# **ProtectIT – MNS Motor Management INSUM**

**MMI Operating Instructions Version 2.3** 

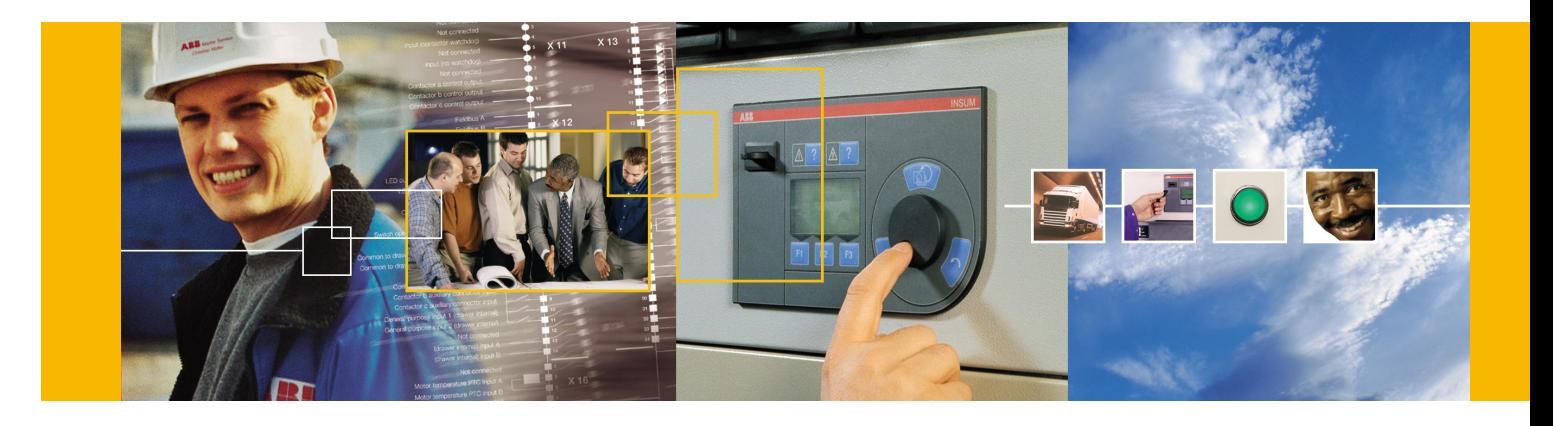

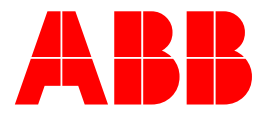

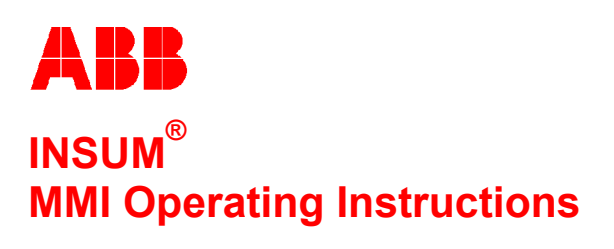

**Version 2.3**

#### **NOTICE**

The information in this document is subject to change without notice and should not be construed as a commitment by ABB Schaltanlagentechnik GmbH. ABB Schaltanlagentechnik GmbH assumes no responsibility for any errors that may appear in this document.

In no event shall ABB Schaltanlagentechnik GmbH be liable for direct, indirect, special, incidental, or consequential damages of any nature or kind arising from the use of this document, nor shall ABB Schaltanlagentechnik GmbH be liable for incidental or consequential damages arising from use of any software or hardware described in this document.

This document and parts thereof must not be reproduced or copied without ABB Schaltanlagentechnik GmbH's written permission, and the contents thereof must not be imparted to a third party nor be used for any unauthorized purpose. Permission to translate the document shall be obtained from ABB Schaltanlagentechnik GmbH. The translated document shall be sent to ABB Schaltanlagentechnik GmbH together with the confirmation that the content of the document is the same.

The software described in this document is furnished under a license and may be used, copied, or disclosed only in accordance with the terms of such license.

2002 ABB Schaltanlagentechnik GmbH, Germany

#### **TRADEMARKS**

MNS and INSUM are registered trademarks of ABB Schaltanlagentechnik GmbH

Microsoft, Windows and Windows NT are registered trademarks of Microsoft Corporation.

Echelon, LON, LONWORKS, LonTalk, Neuron are trademarks of Echelon Corporation registered in U.S. and other countries.

Reference document 1TGB 350008 R1.5

**ABB** MMI Operating Instructions

Version 2.3

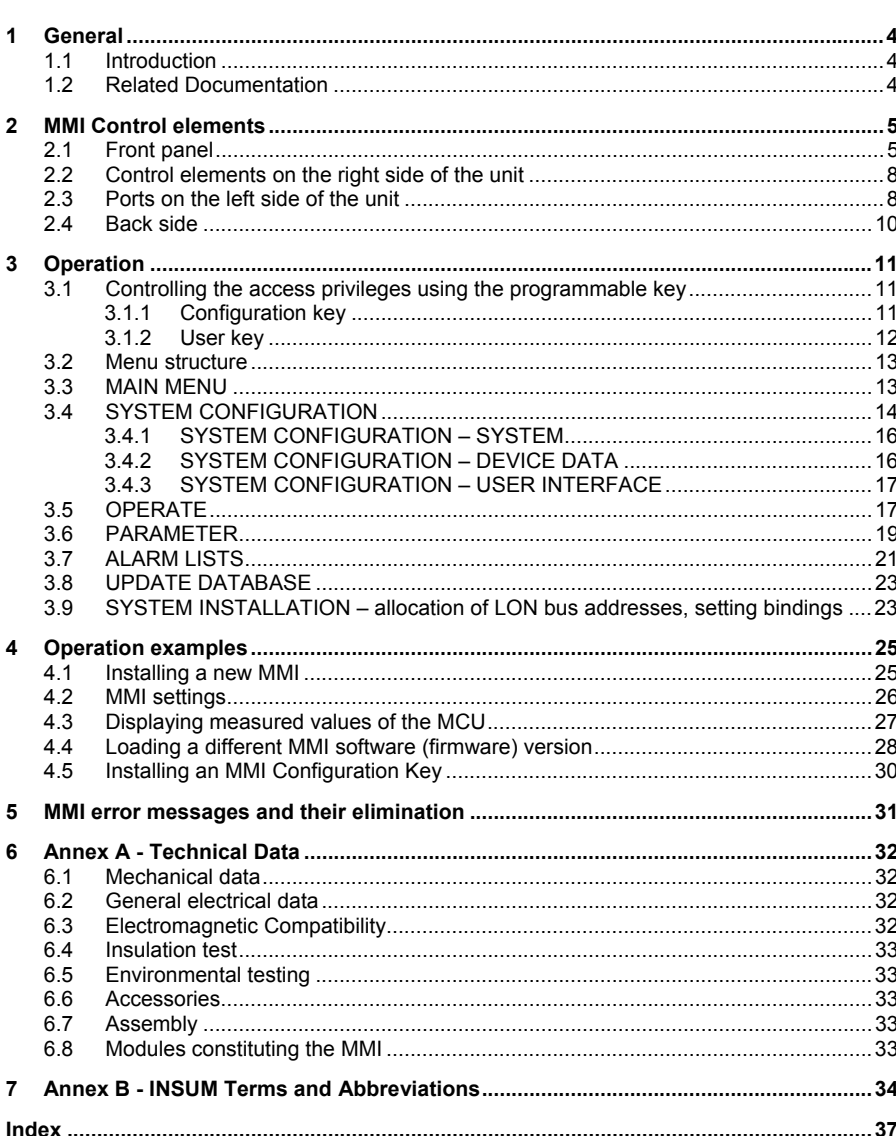

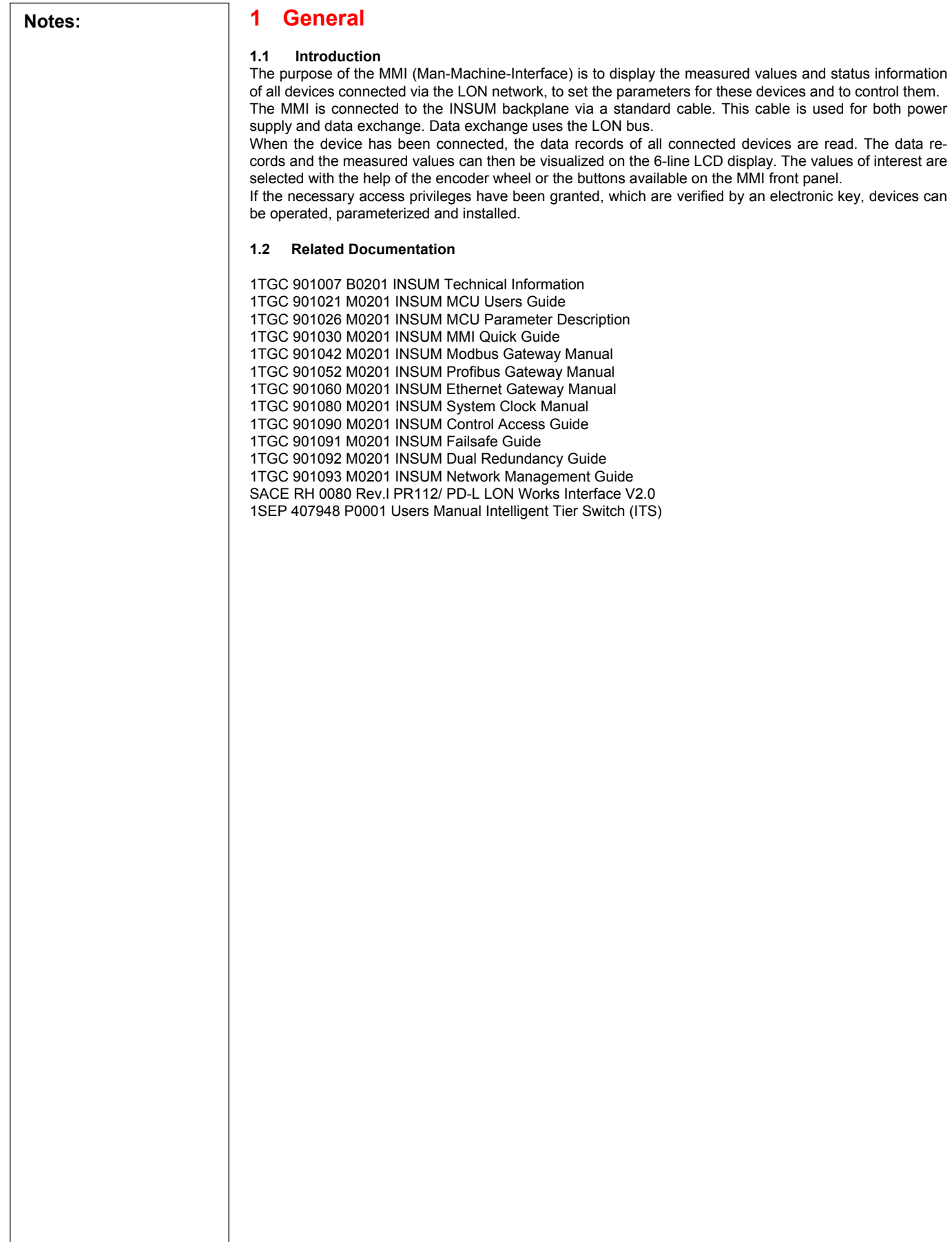

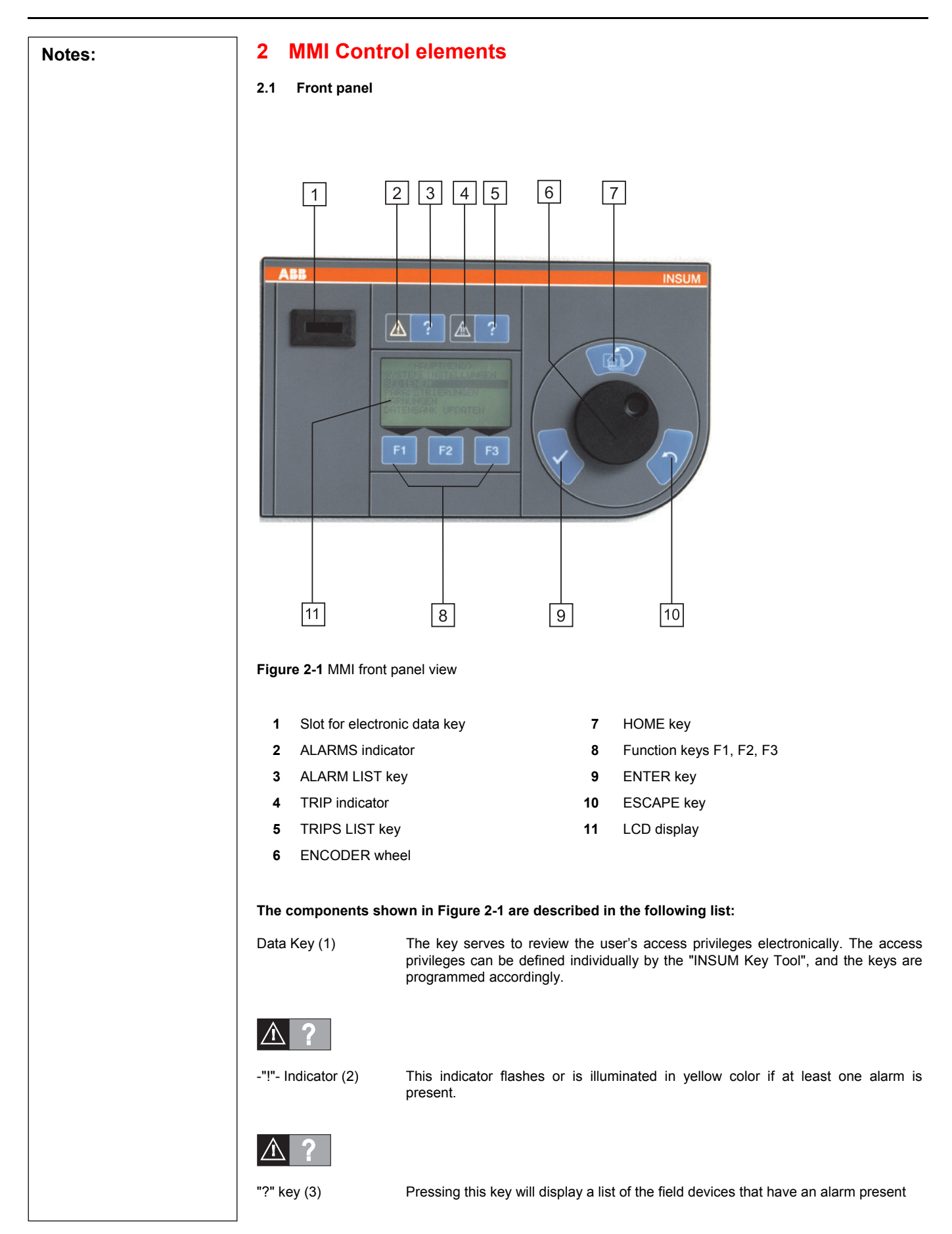

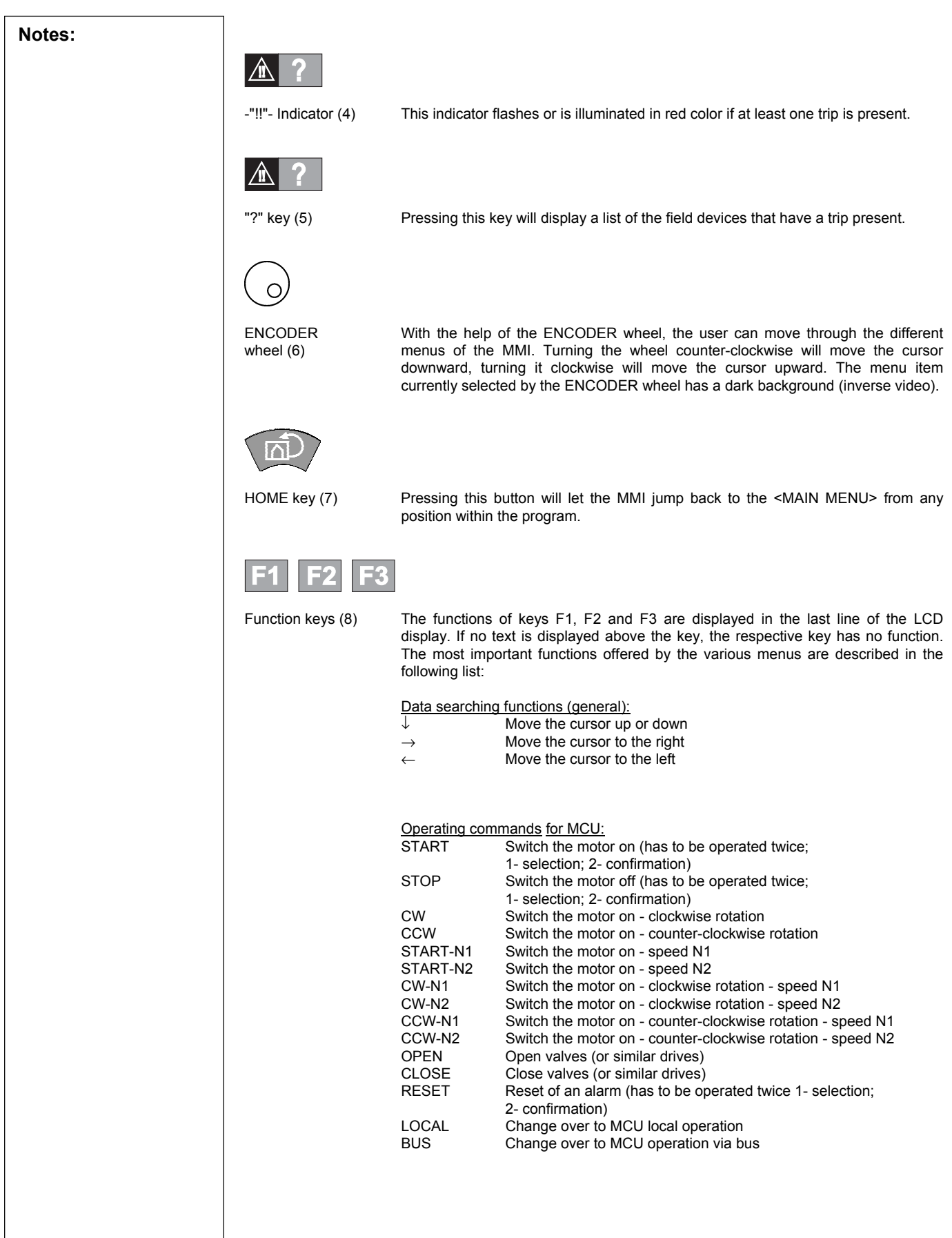

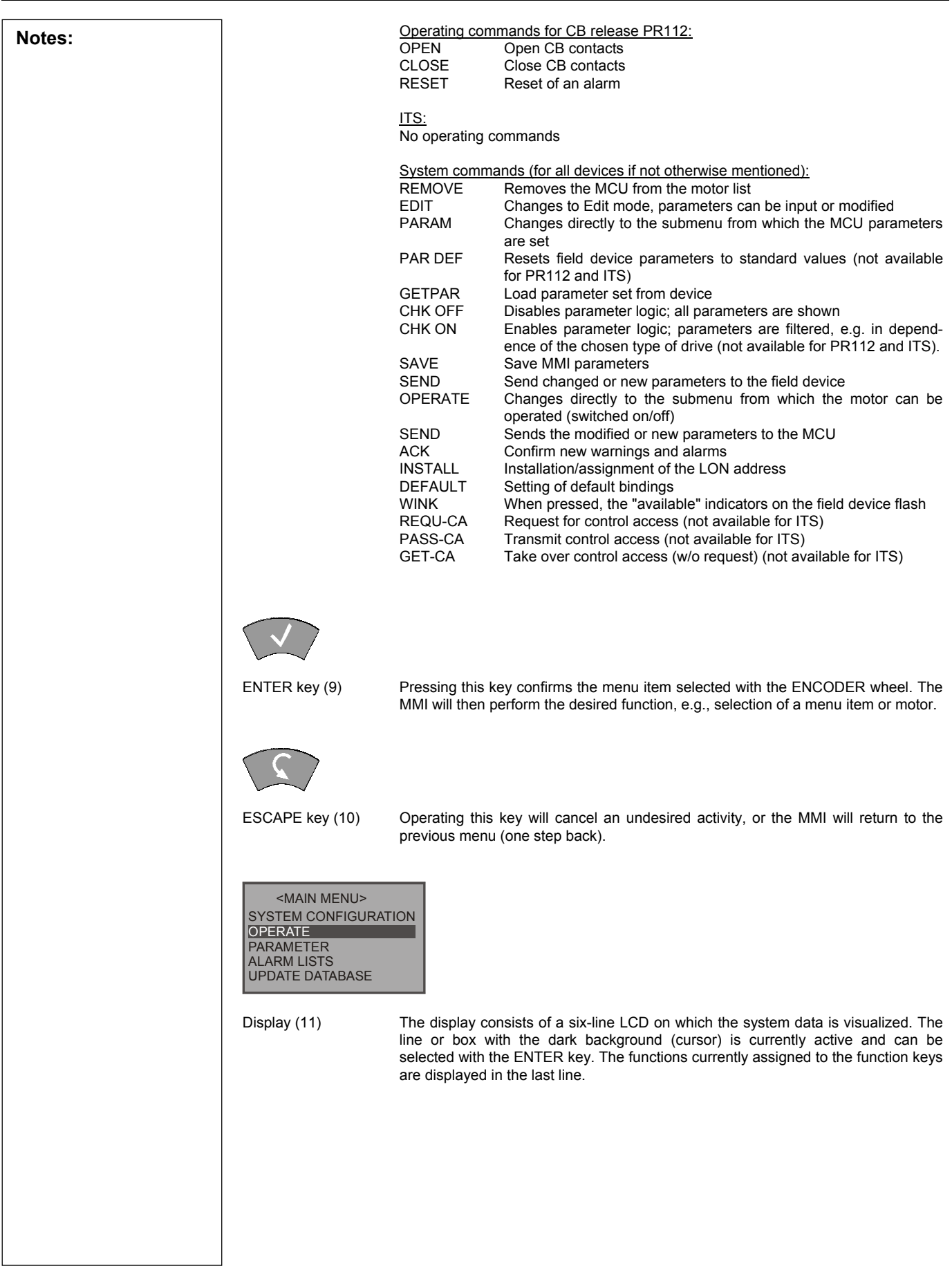

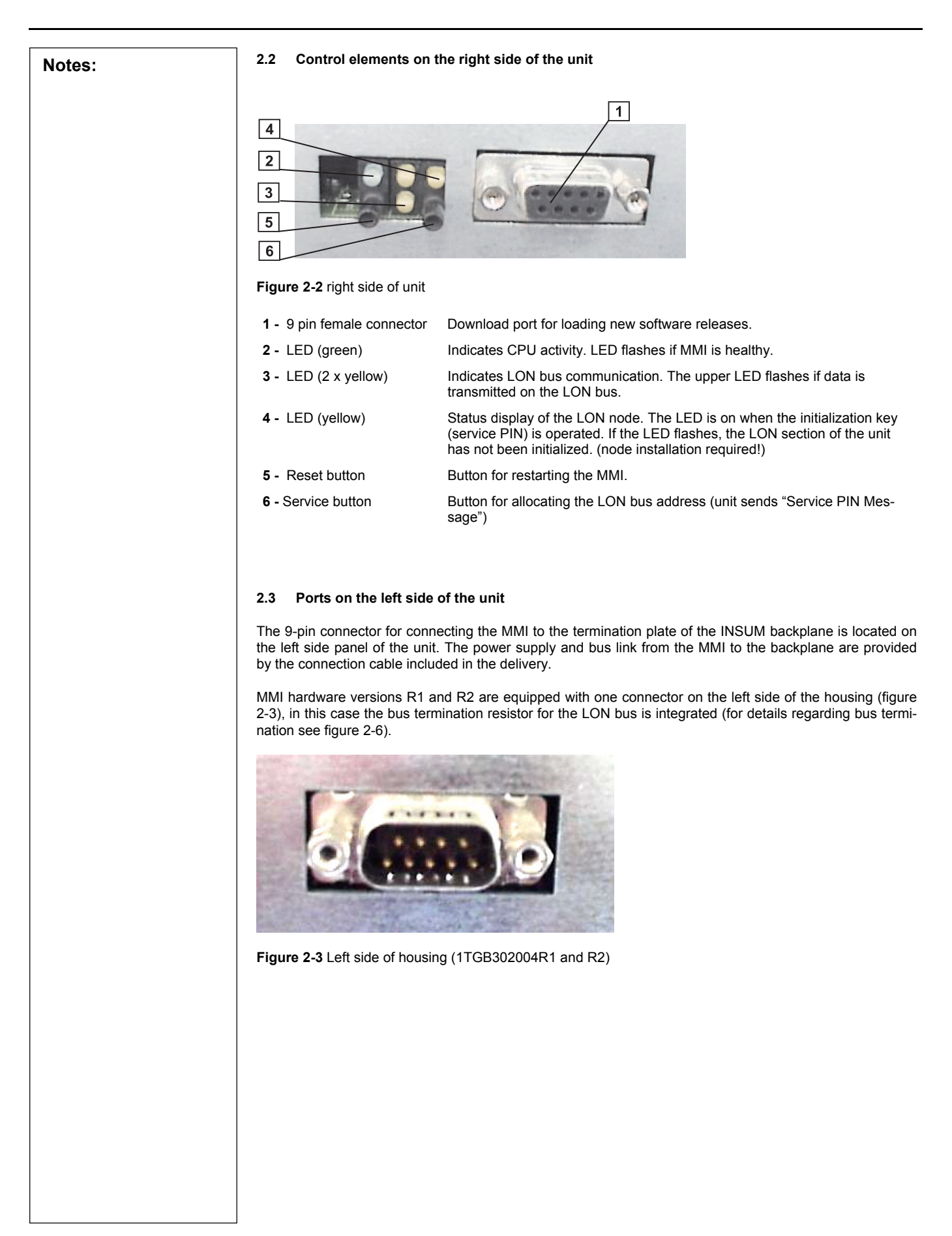

**Notes:** Version R3 is equipped with 2 connectors (figure (2-4) thus it offers the possibility of connecting up to 3 MMIs in parallel to one particular backplane.

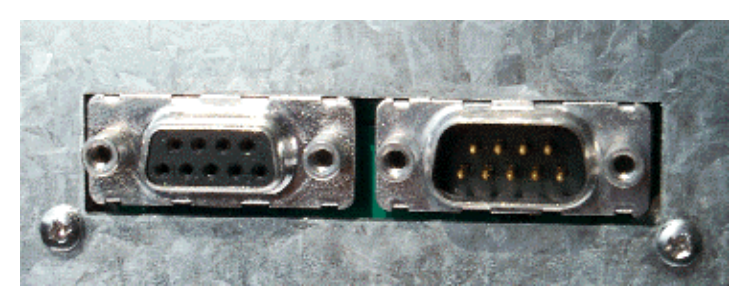

**Figure 2-4** Left side of housing (1TGB302004R3)

If more than one MMI should be connected to one backplane (cascading), MMI connection cable of 2<sup>nd</sup> MMI is connected instead of the bus termination plug. On the last MMI of the cascade the bus connection plug has to be placed (see figures 2-5 and 2-7).

Remark: In case of a simultaneous start of all connected MMIs those start simultaneously to read parameters from field devices. Therefore an integrated algorithm prevents that different MMIs read data simultaneously from one and the same field device.

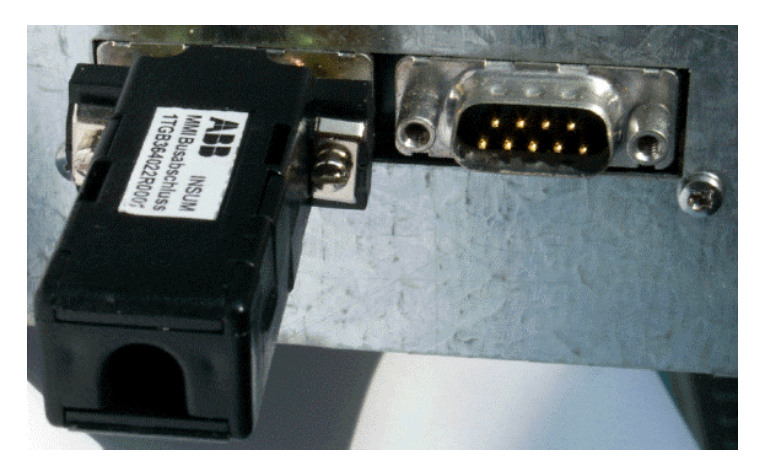

**Figure 2-5** Left side of housing with bus termination

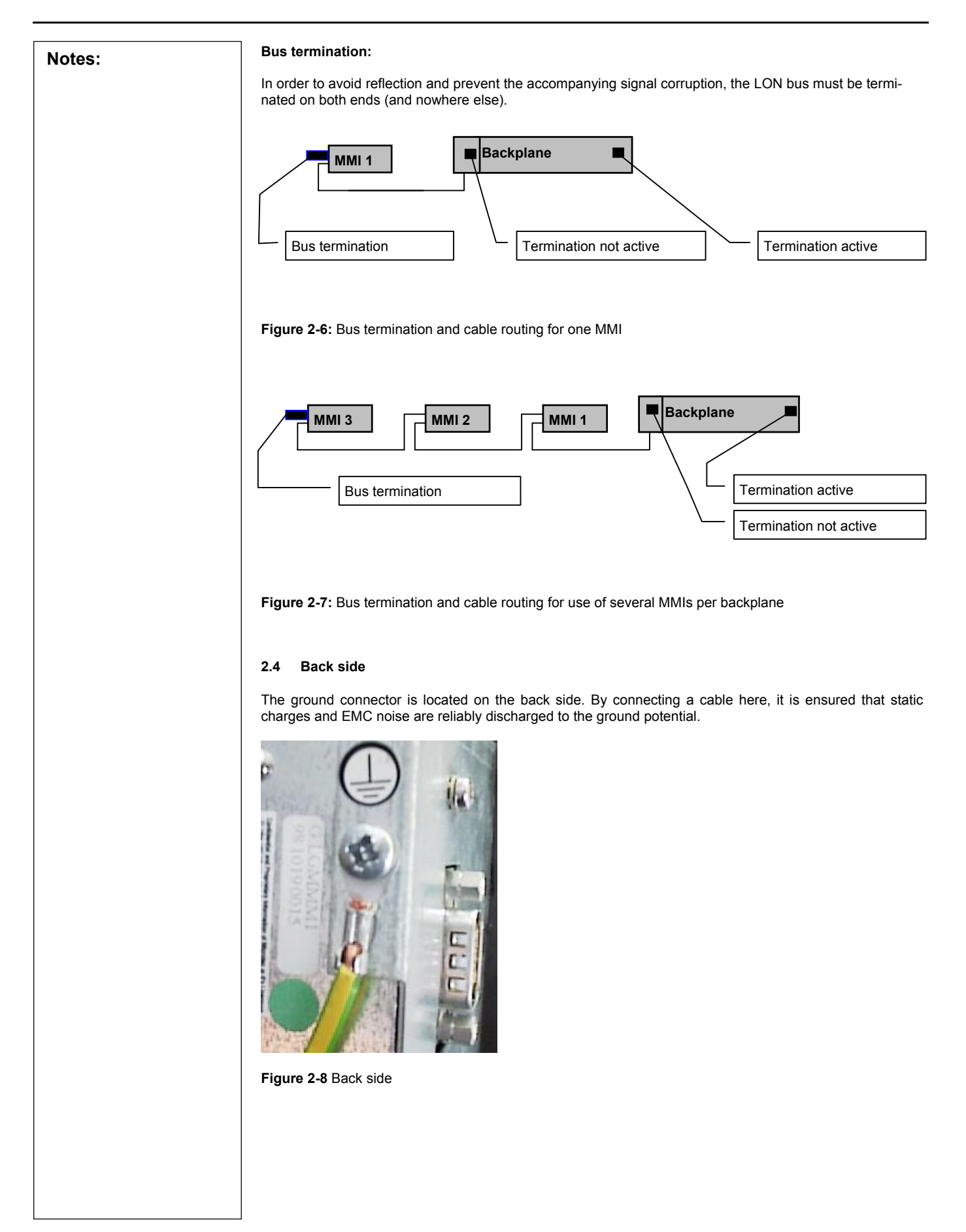

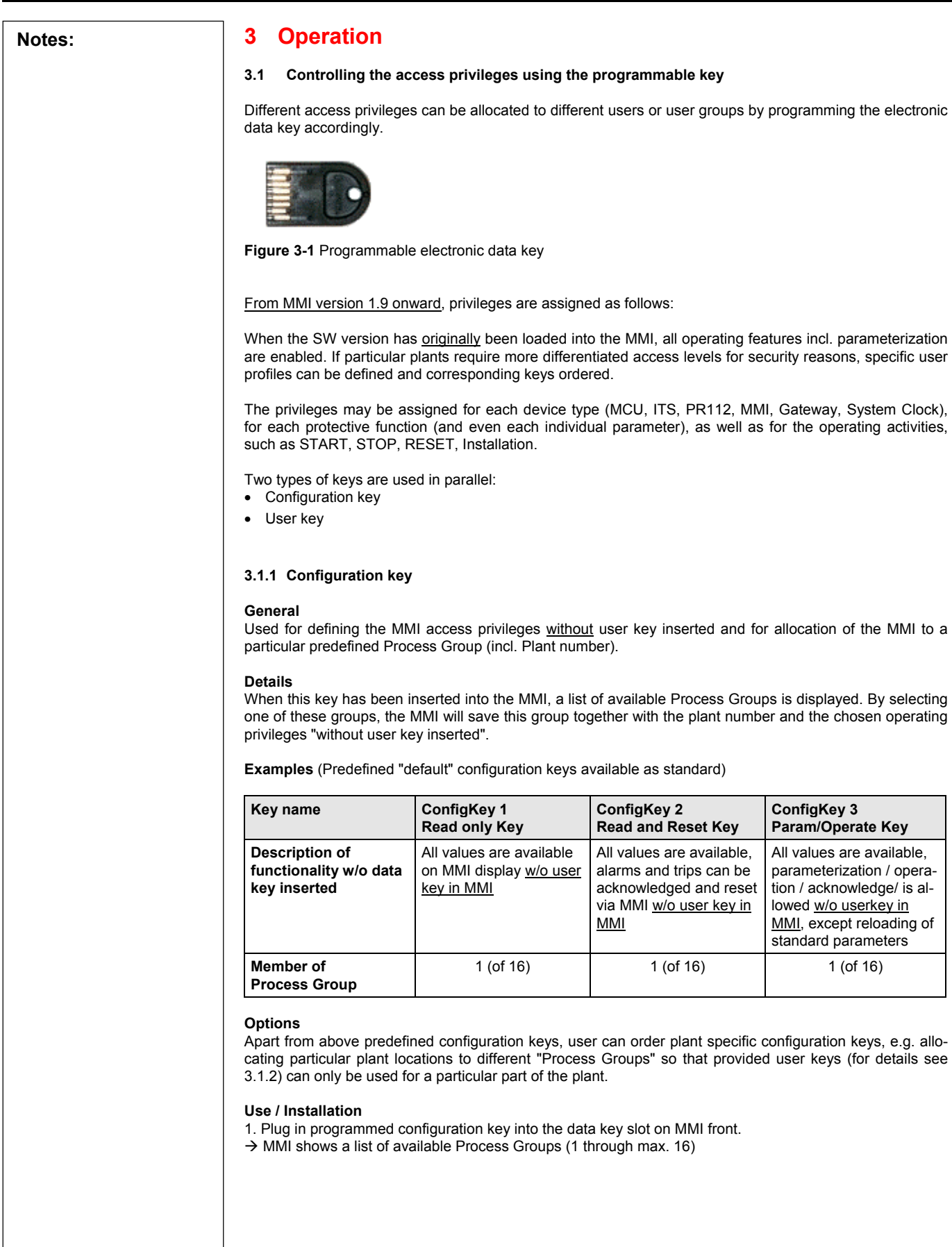

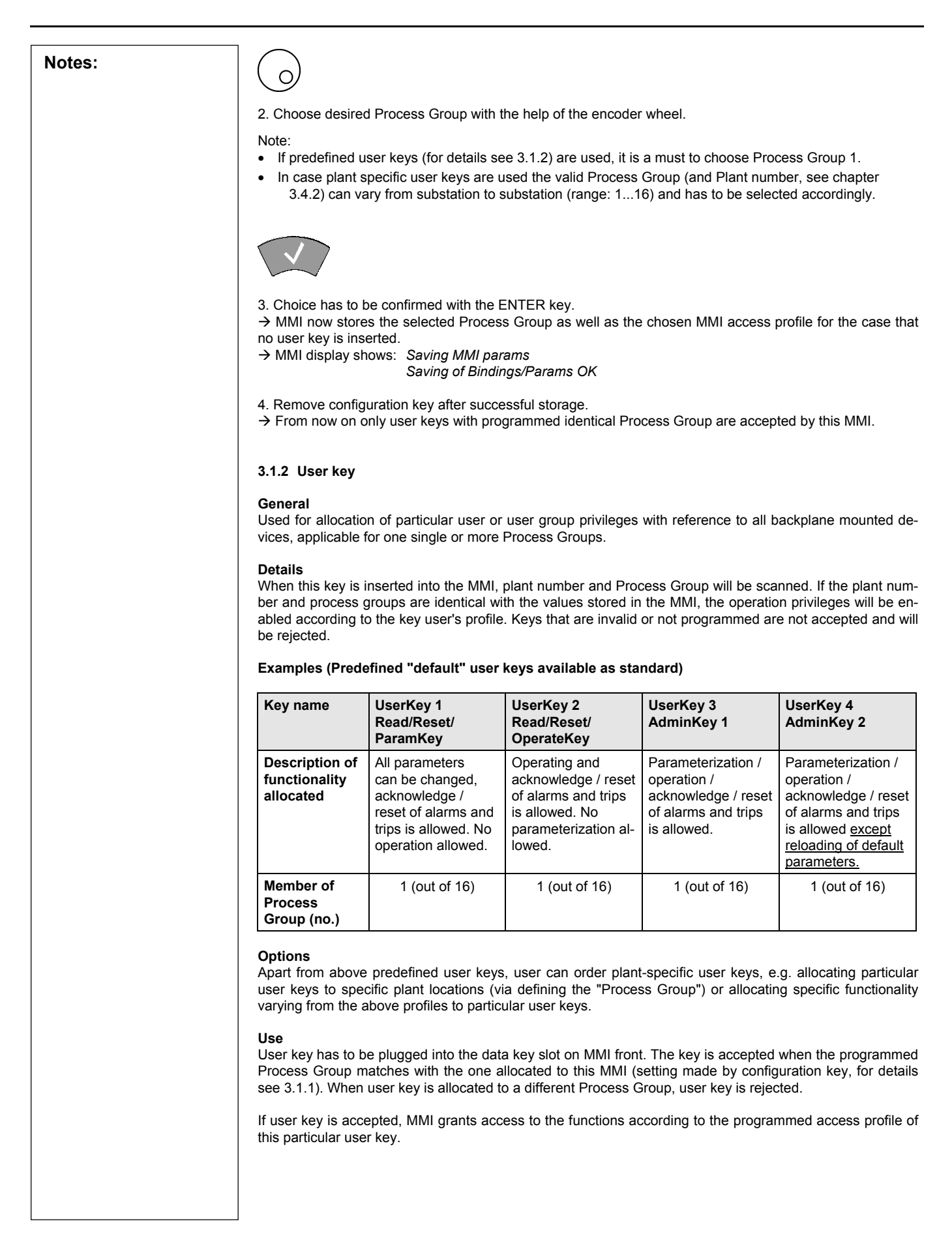

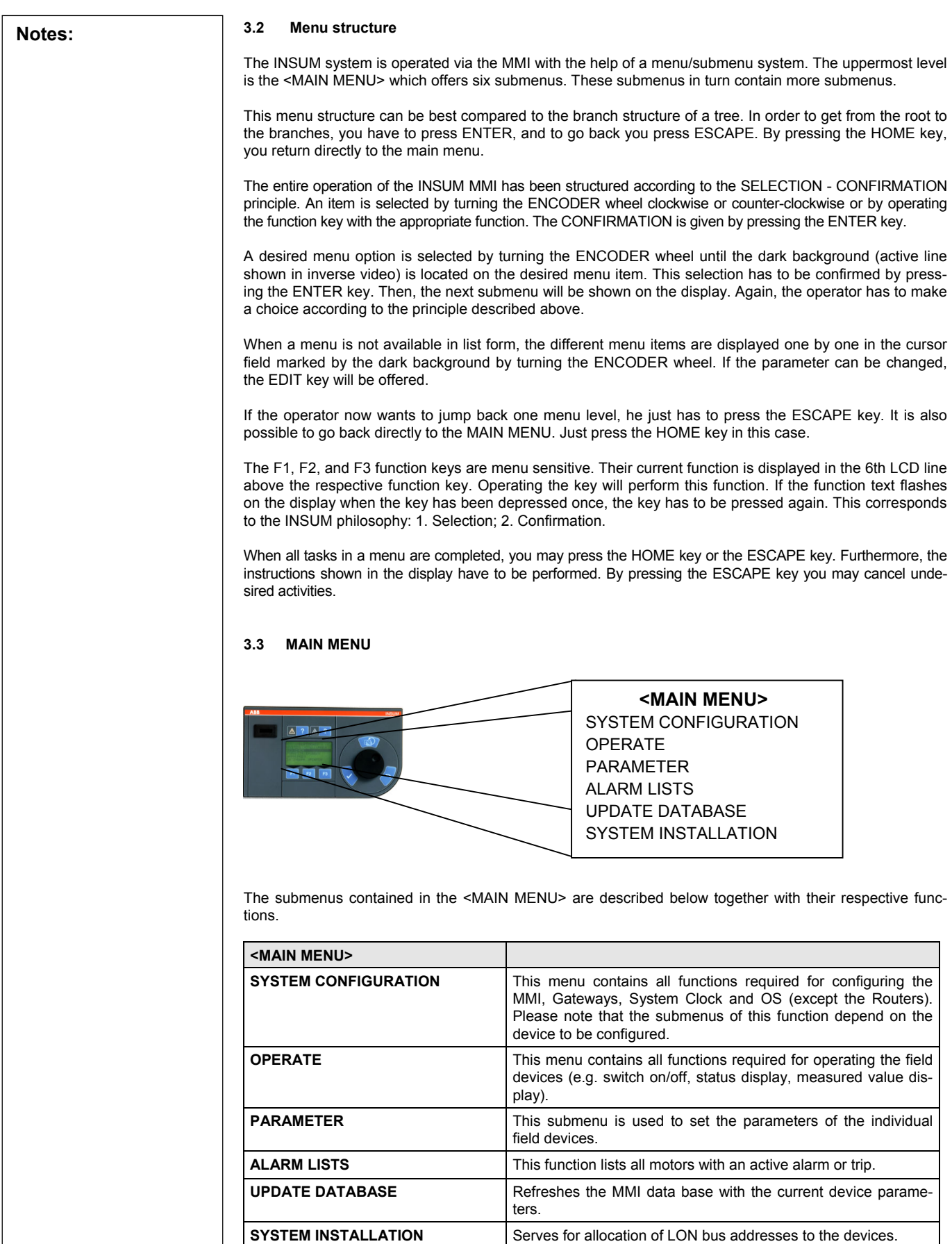

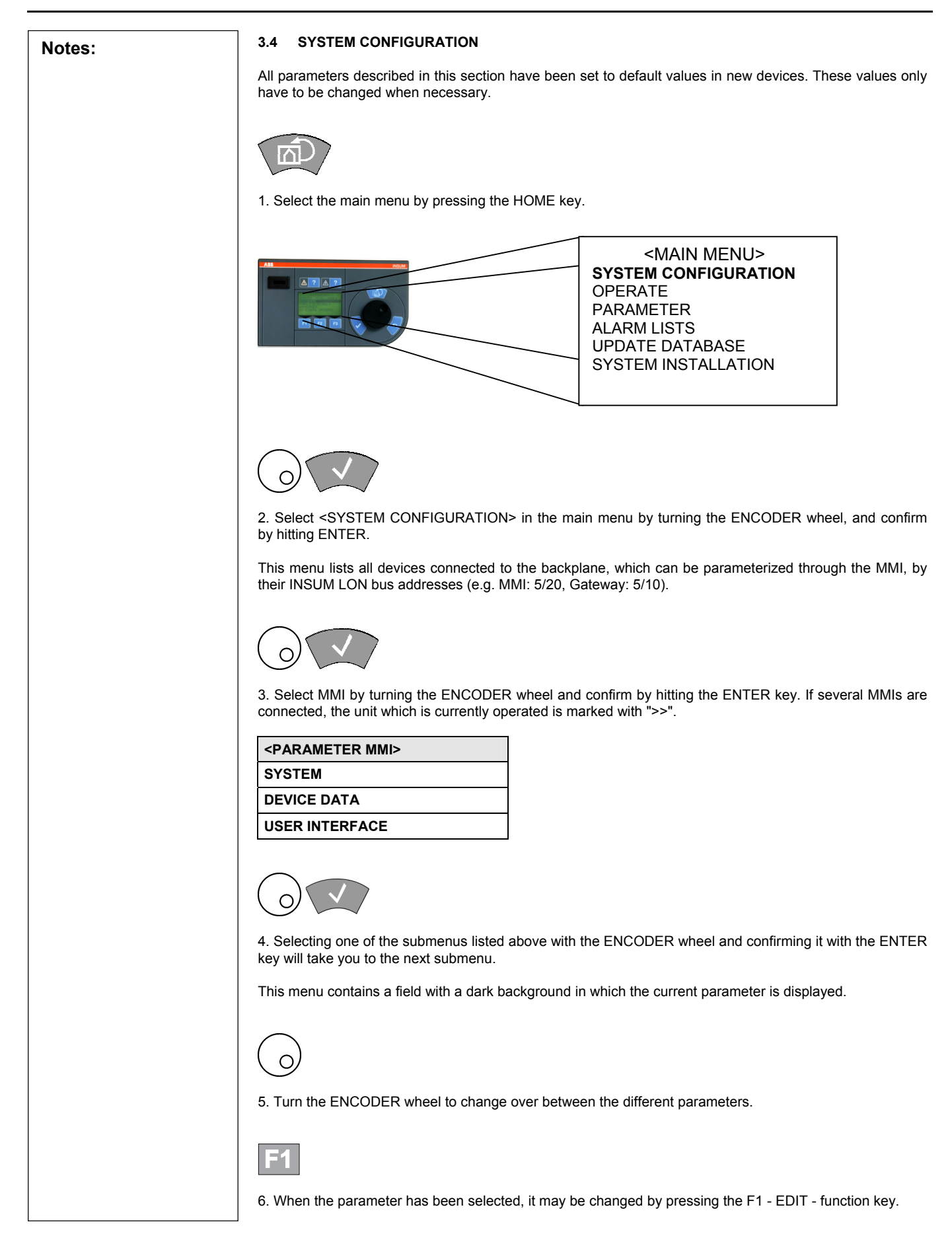

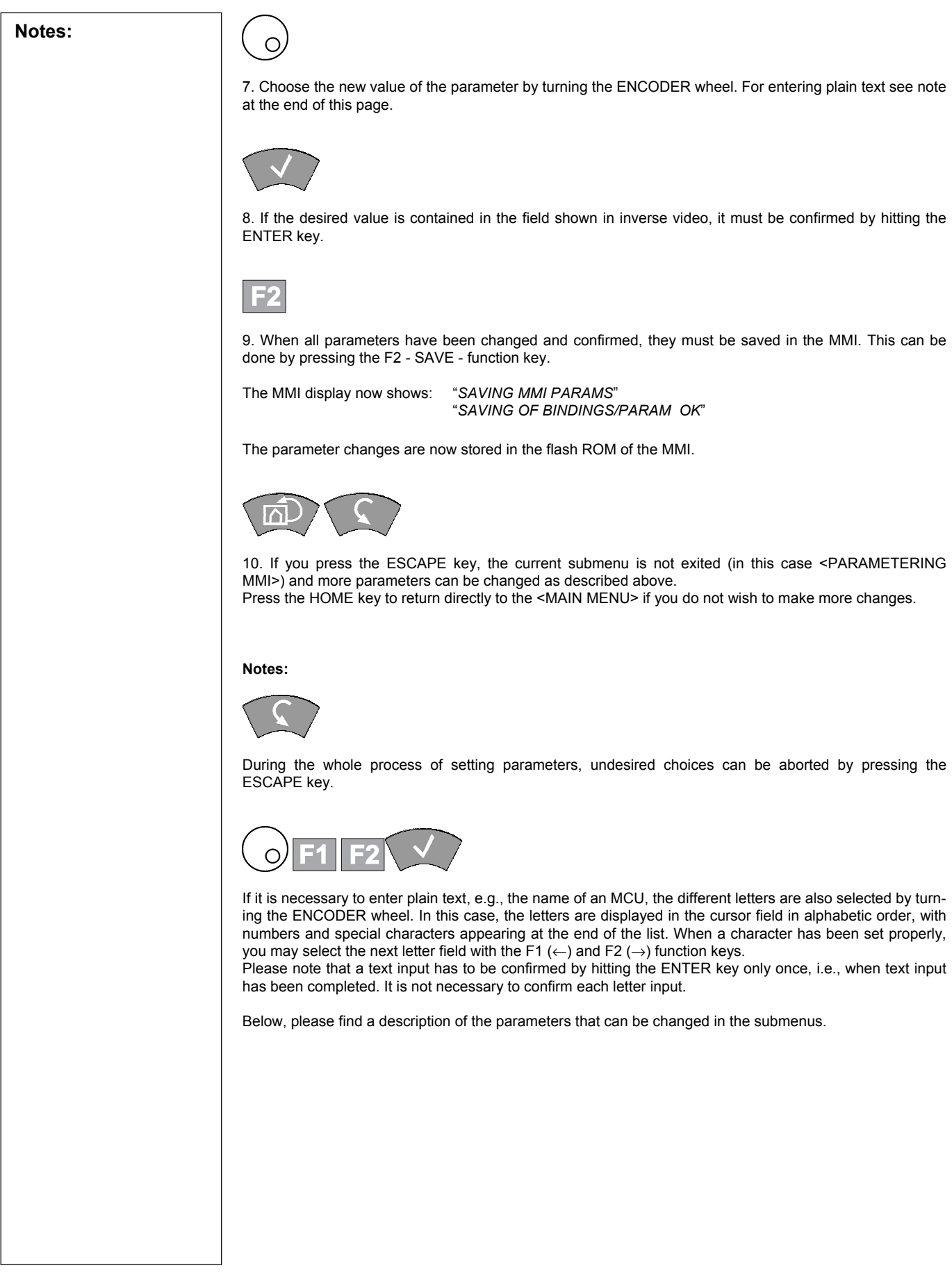

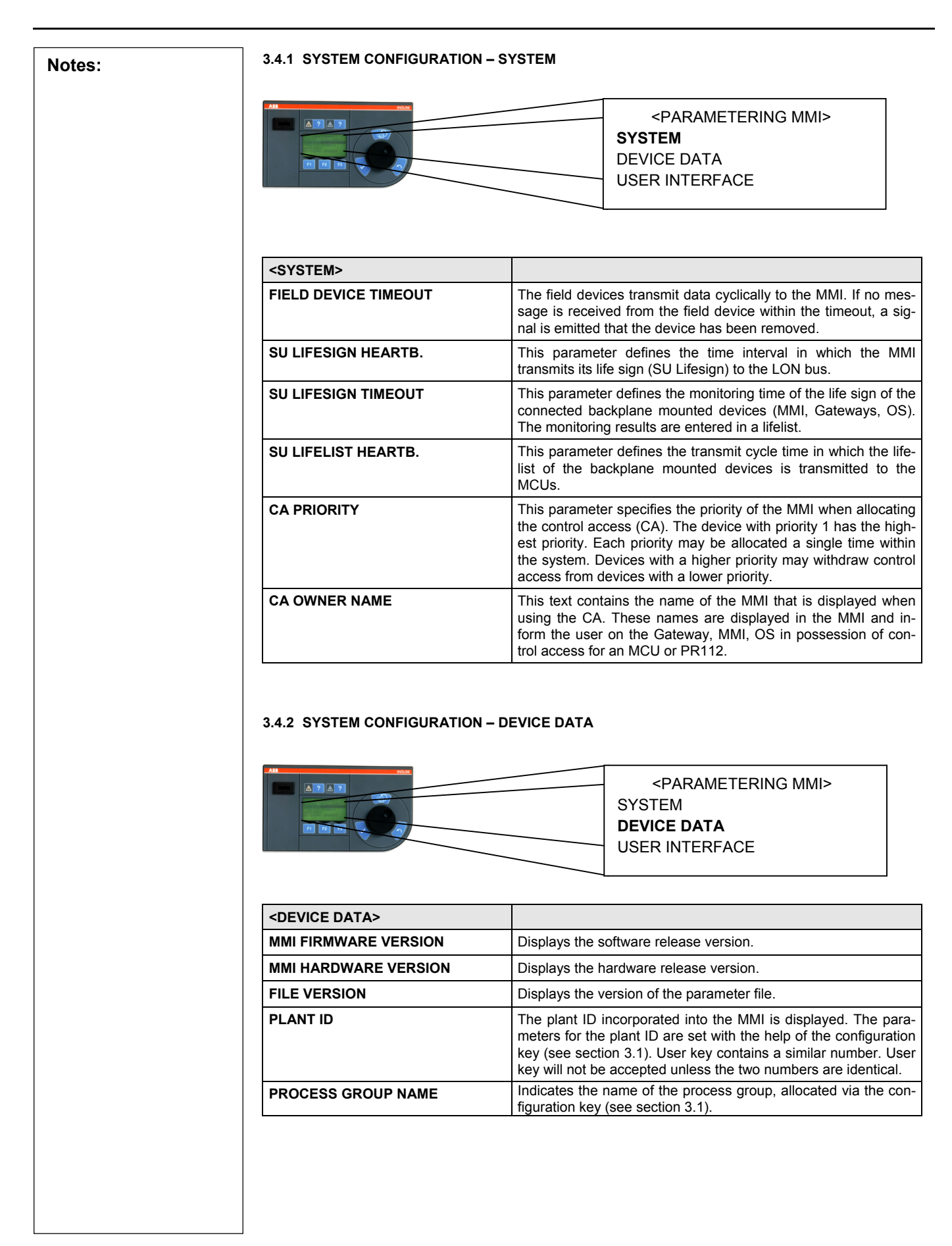

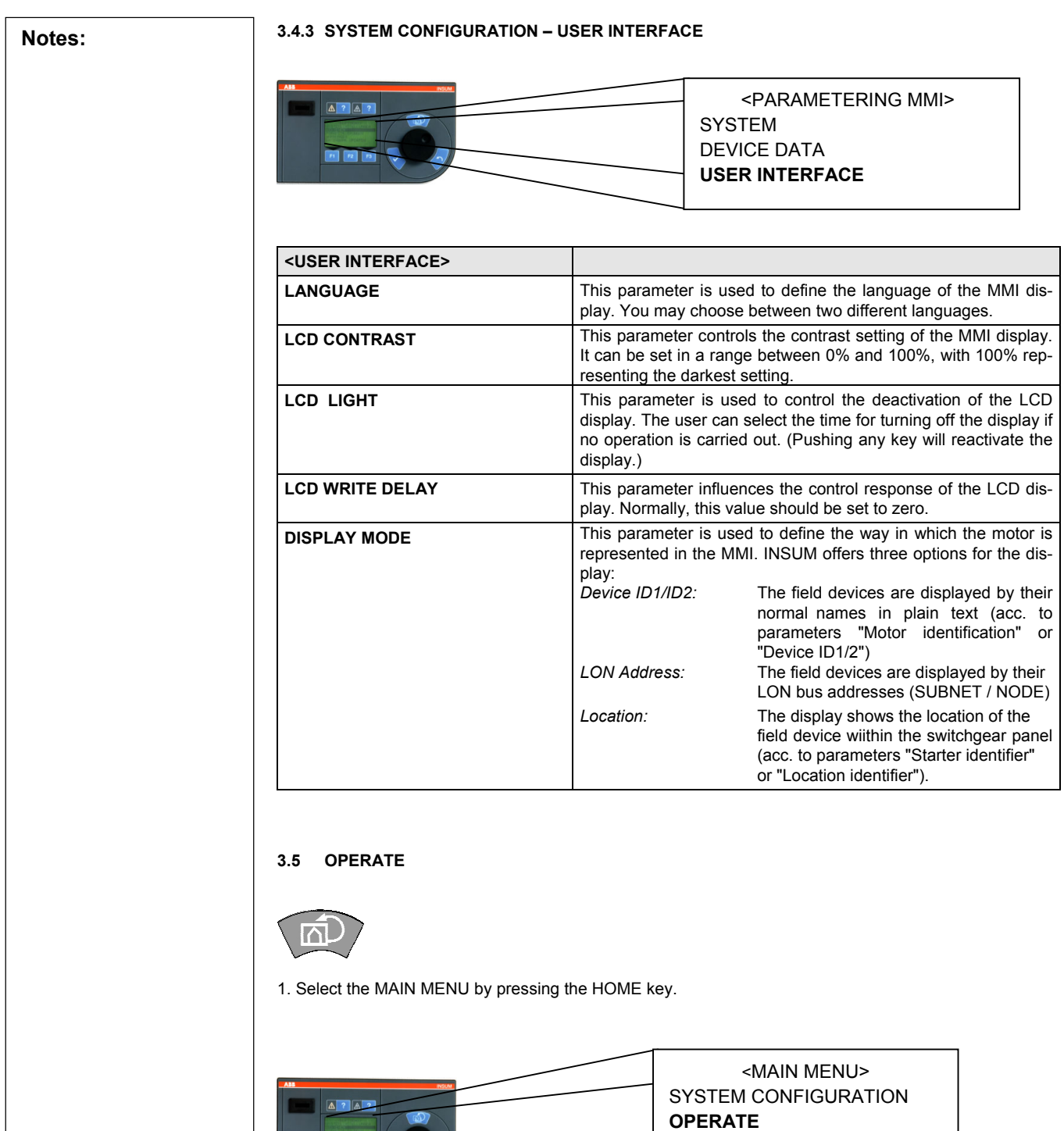

PARAMETER ALARM LISTS UPDATE DATABASE SYSTEM INSTALLATION

 $\circ$ 

2. Select <OPERATE> in the main menu by turning the ENCODER wheel, and confirm by hitting the ENTER key.

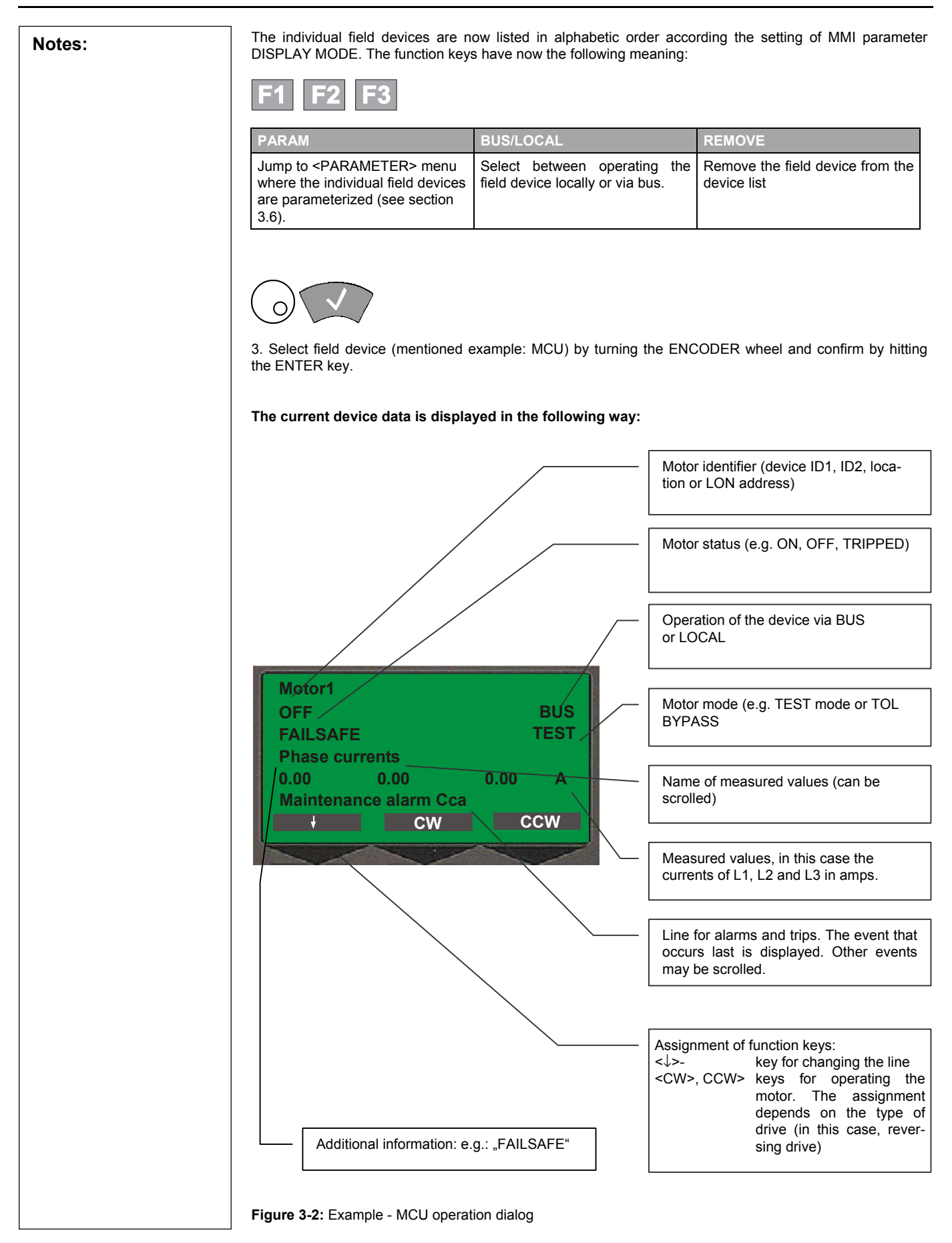

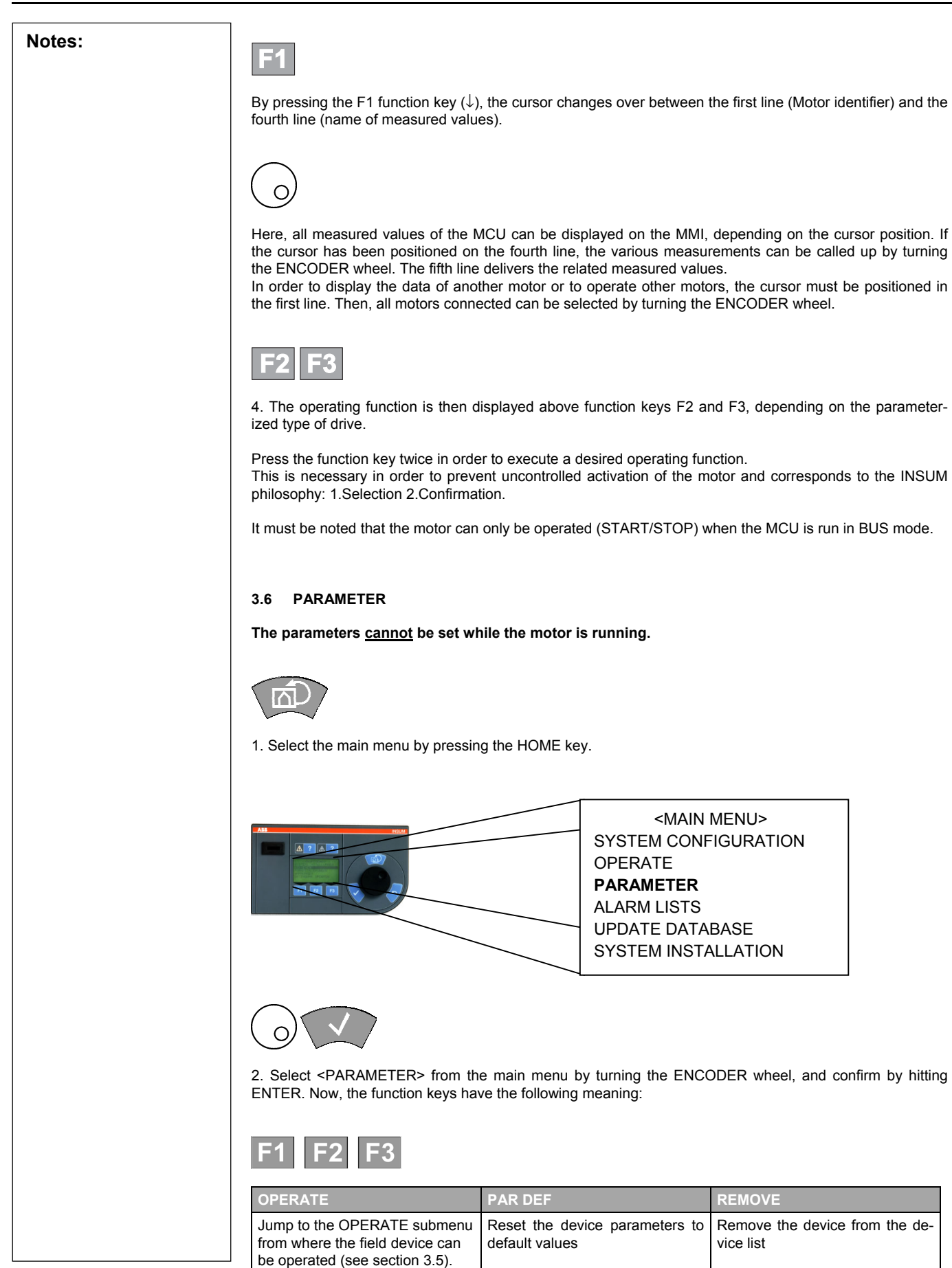

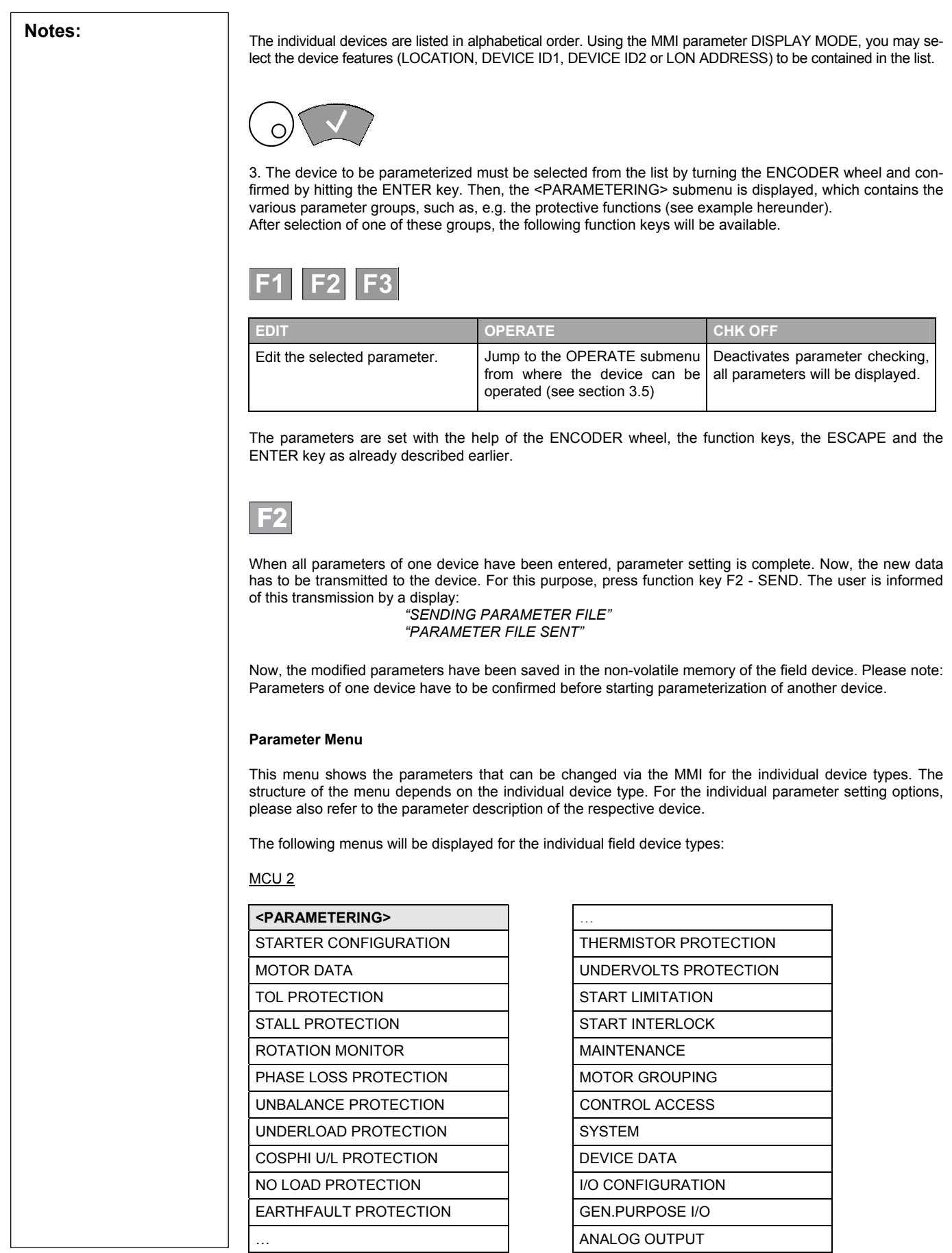

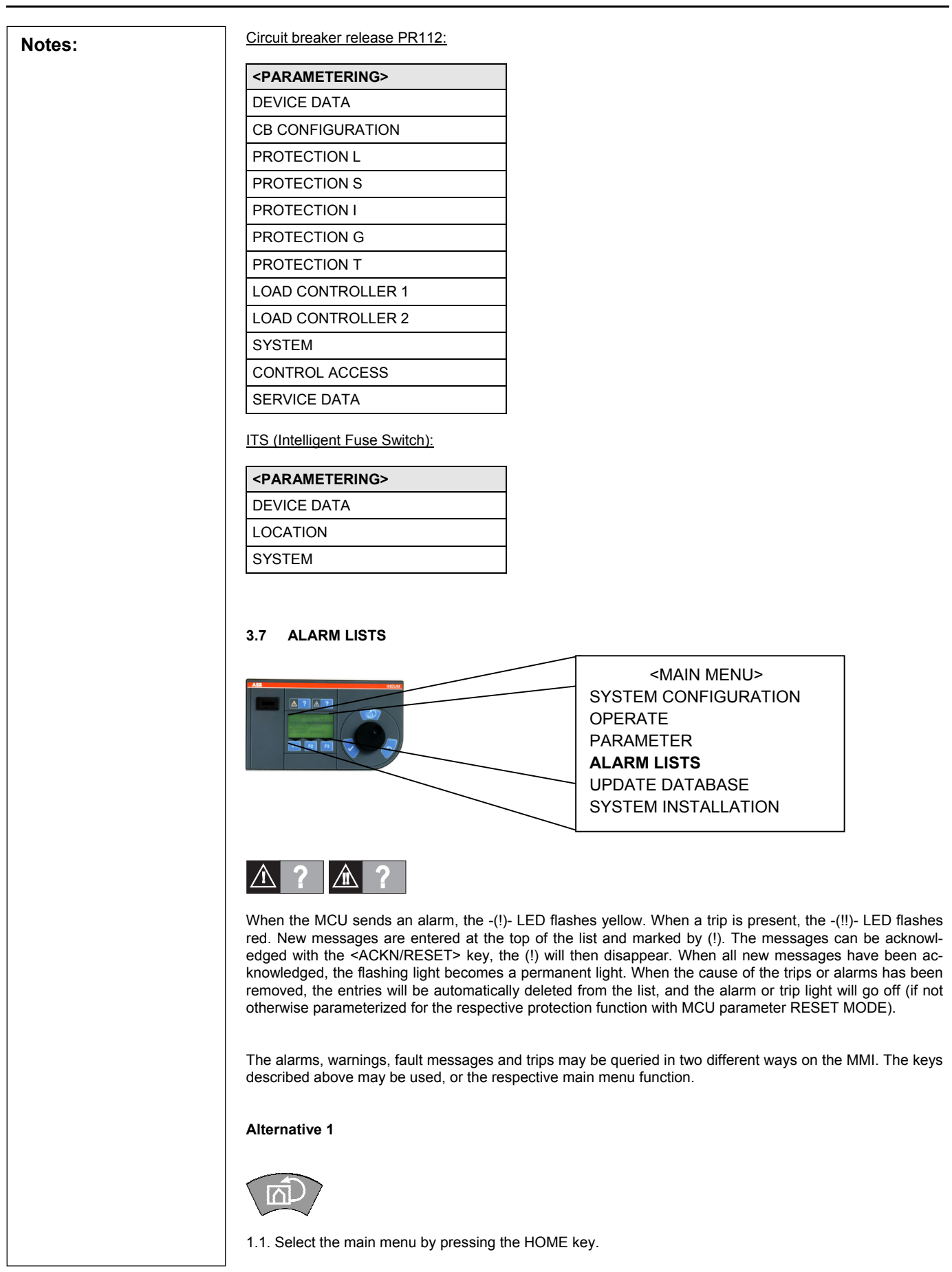

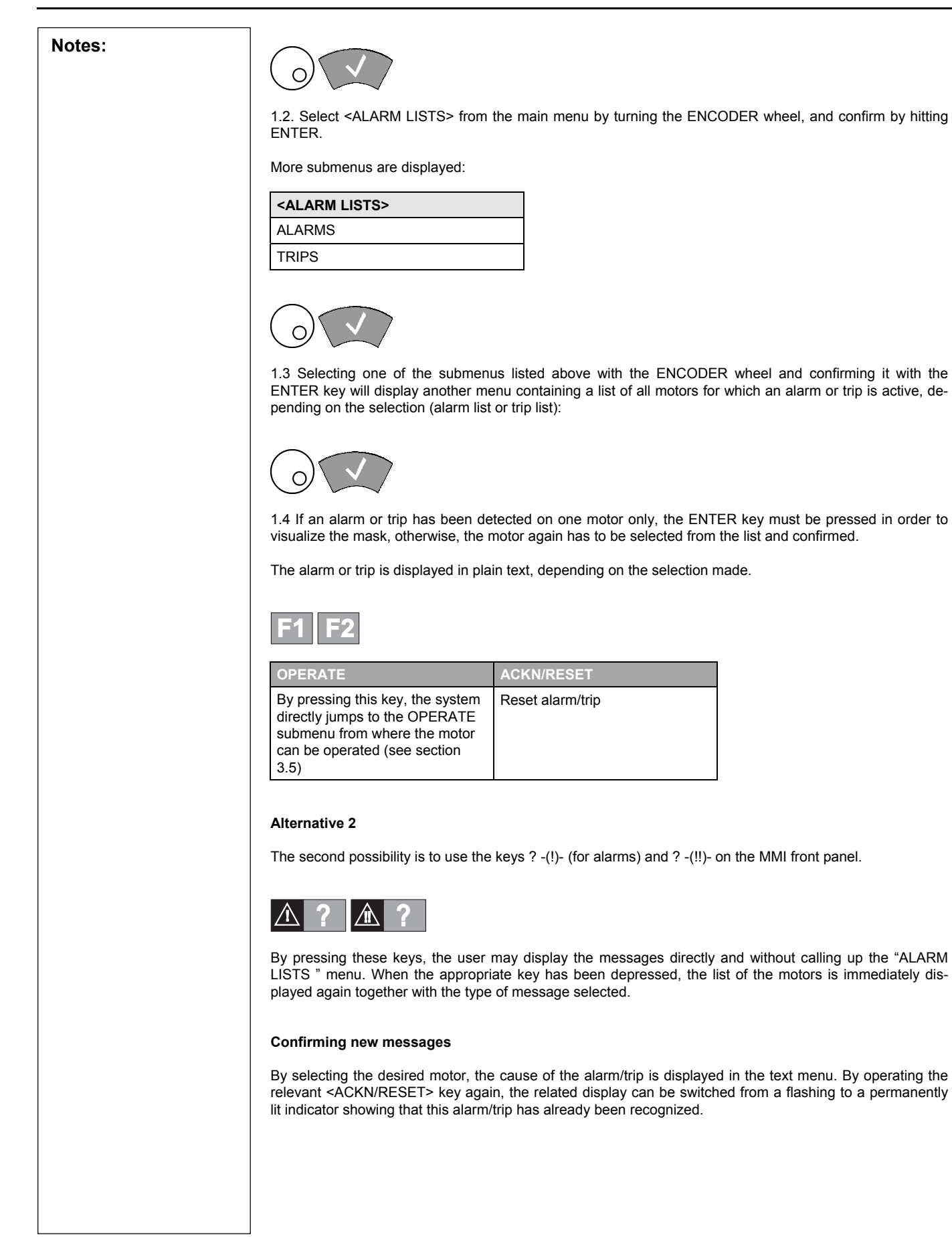

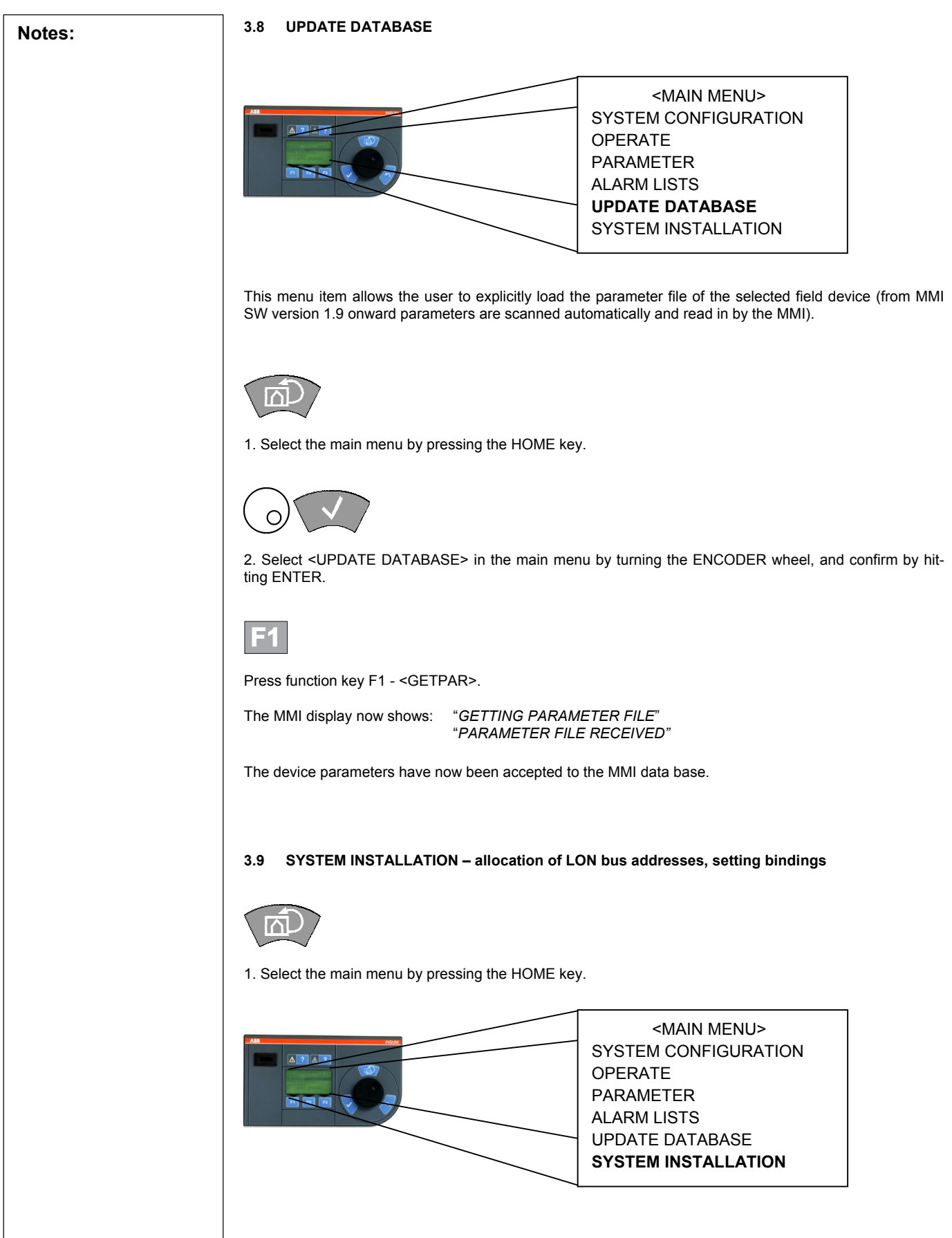

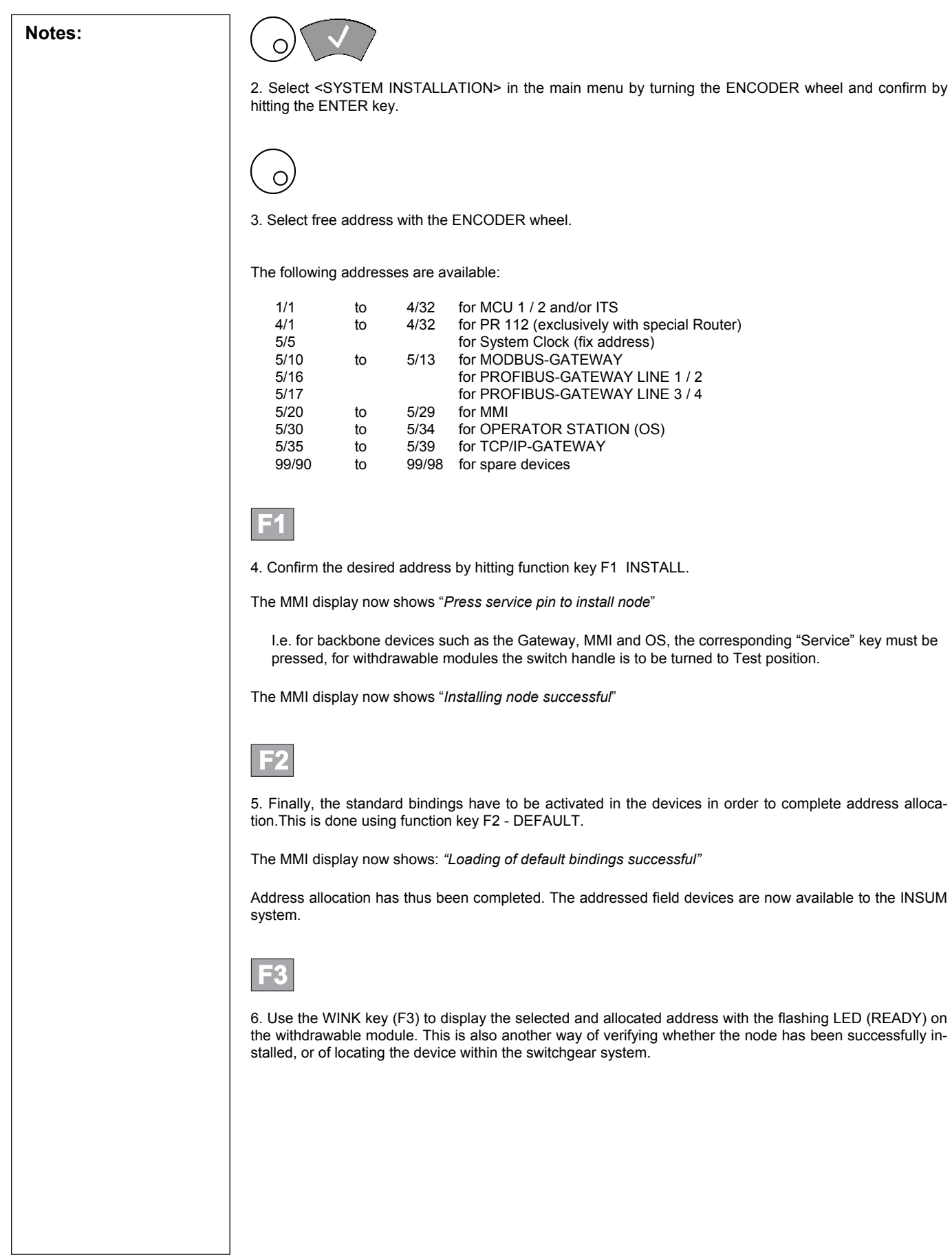

 $\overline{\phantom{a}}$ 

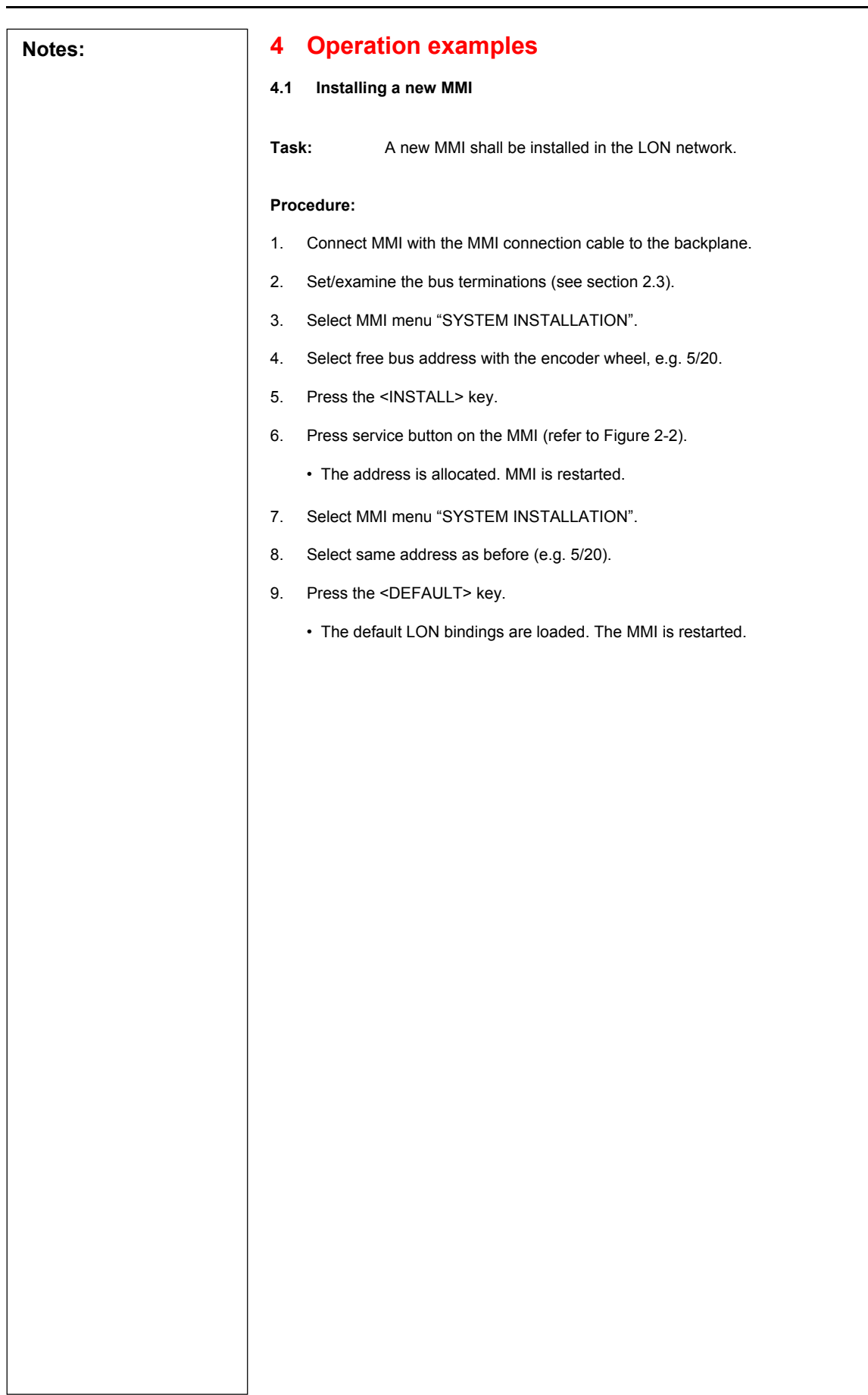

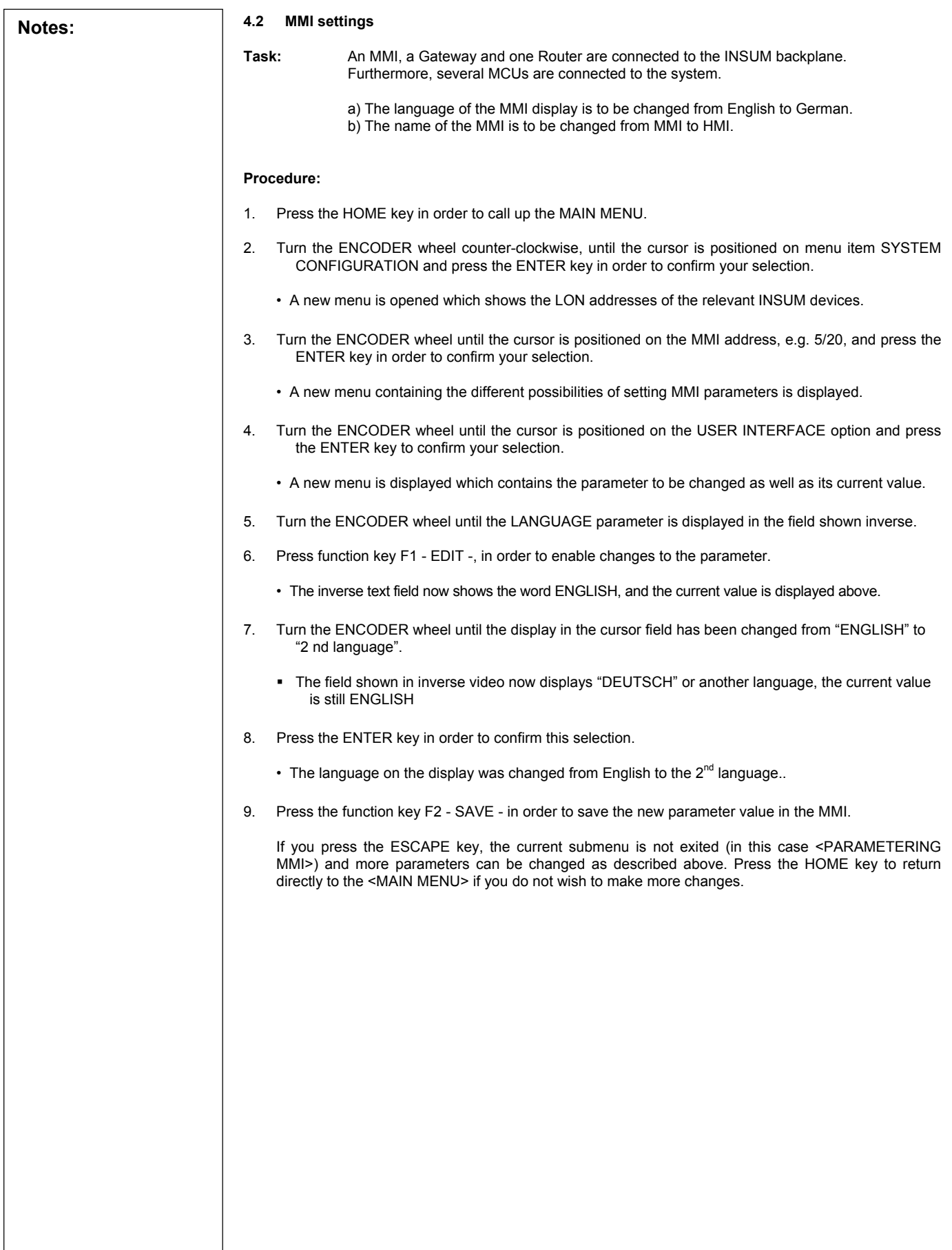

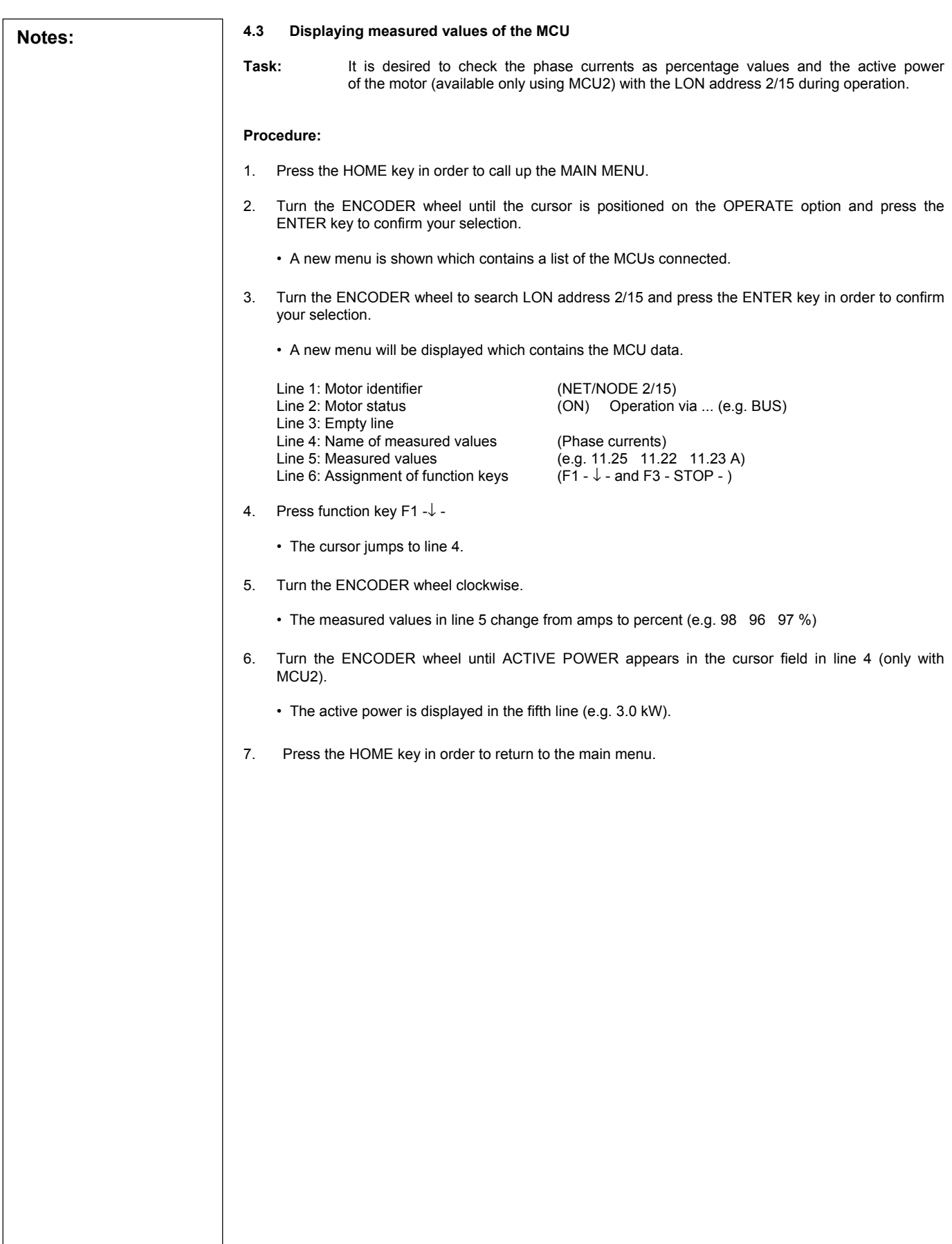

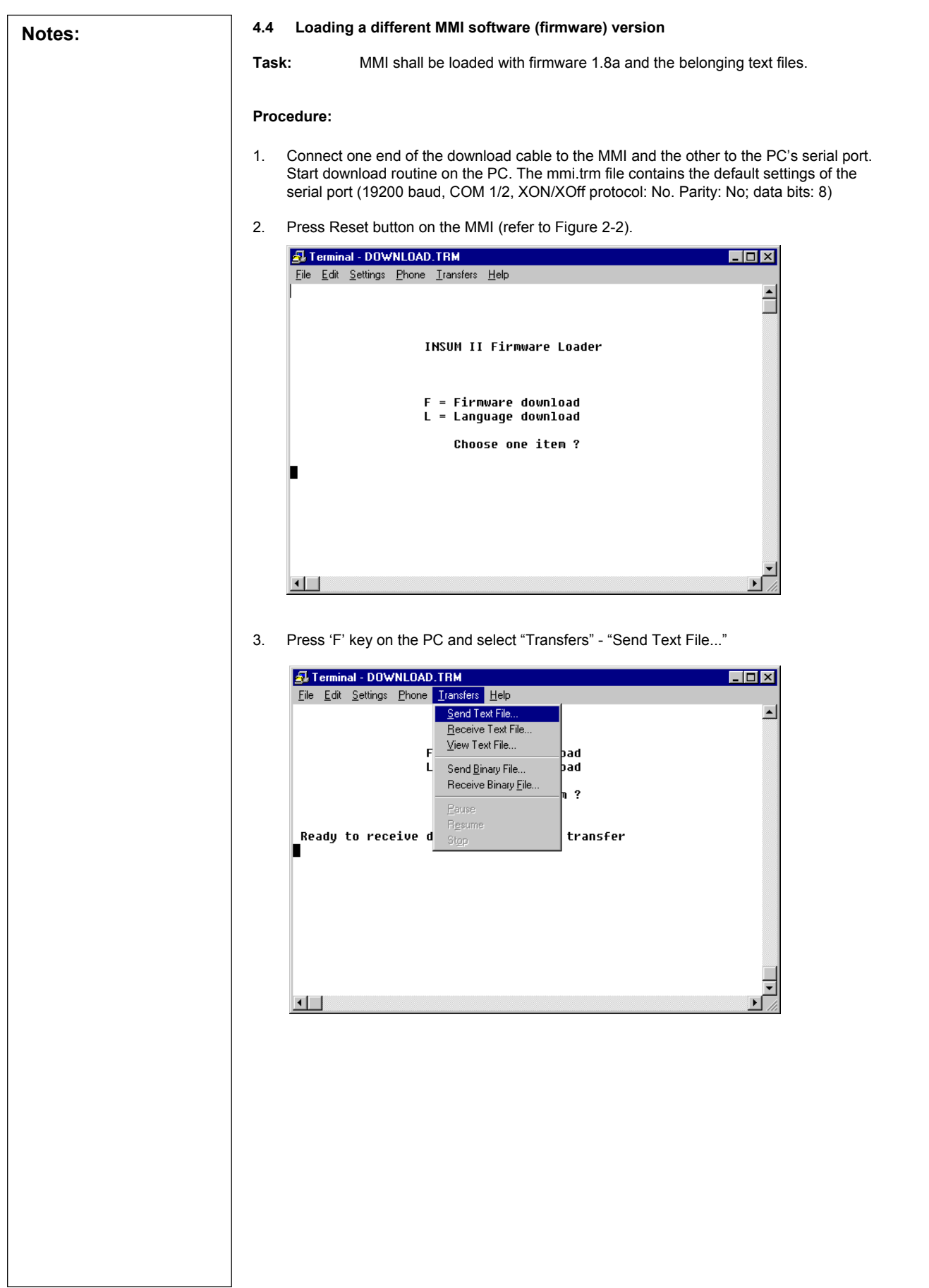

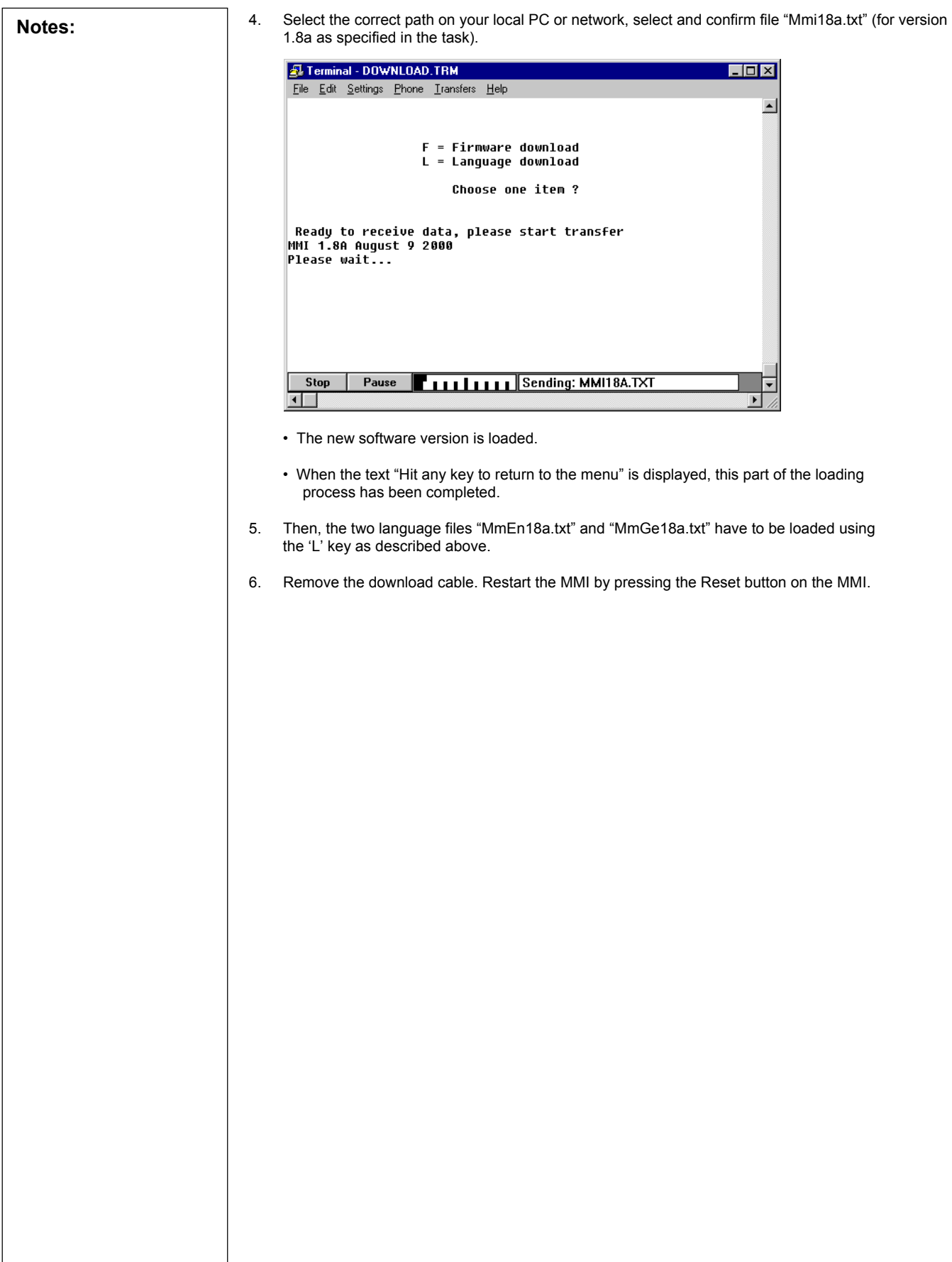

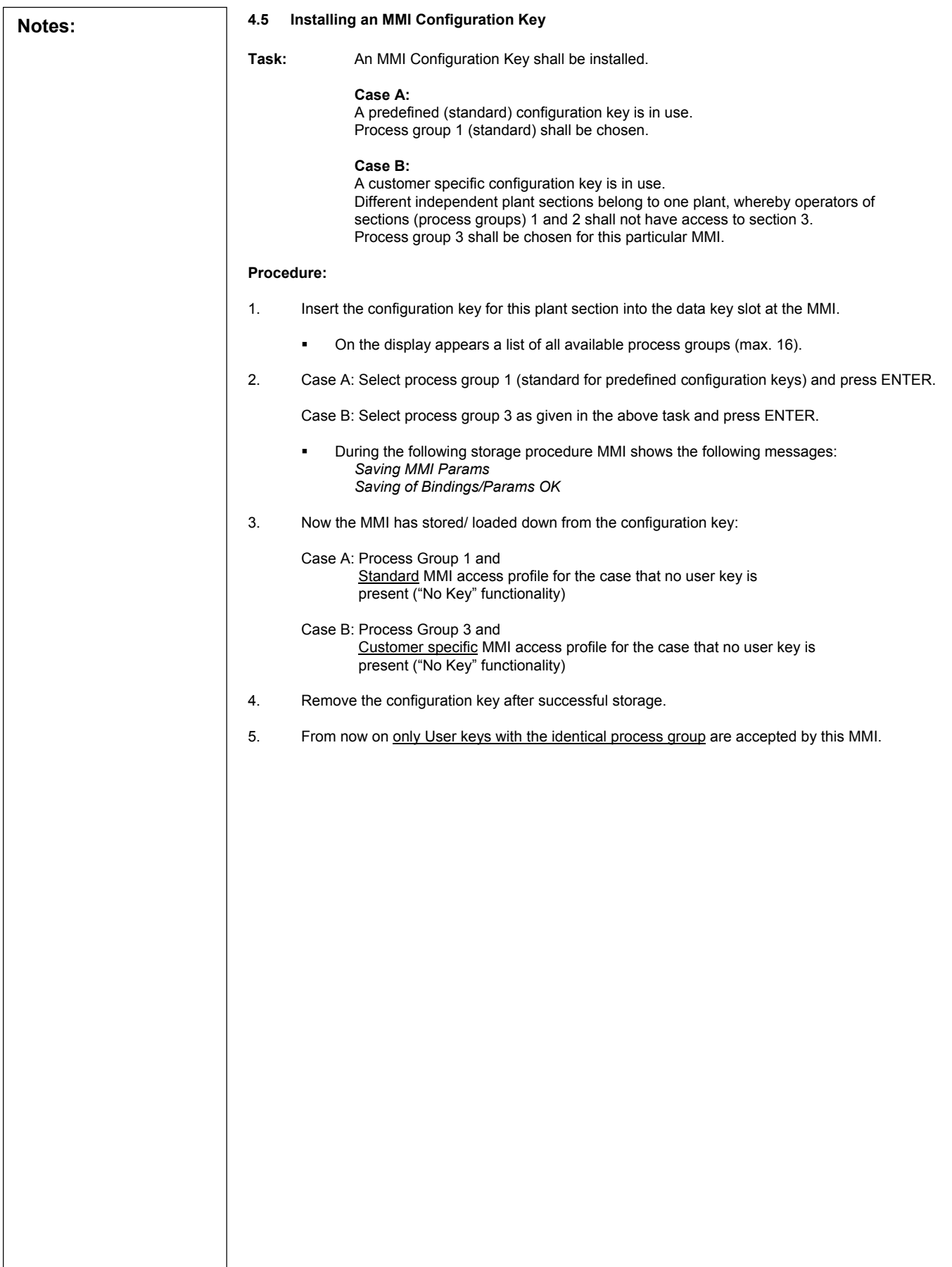

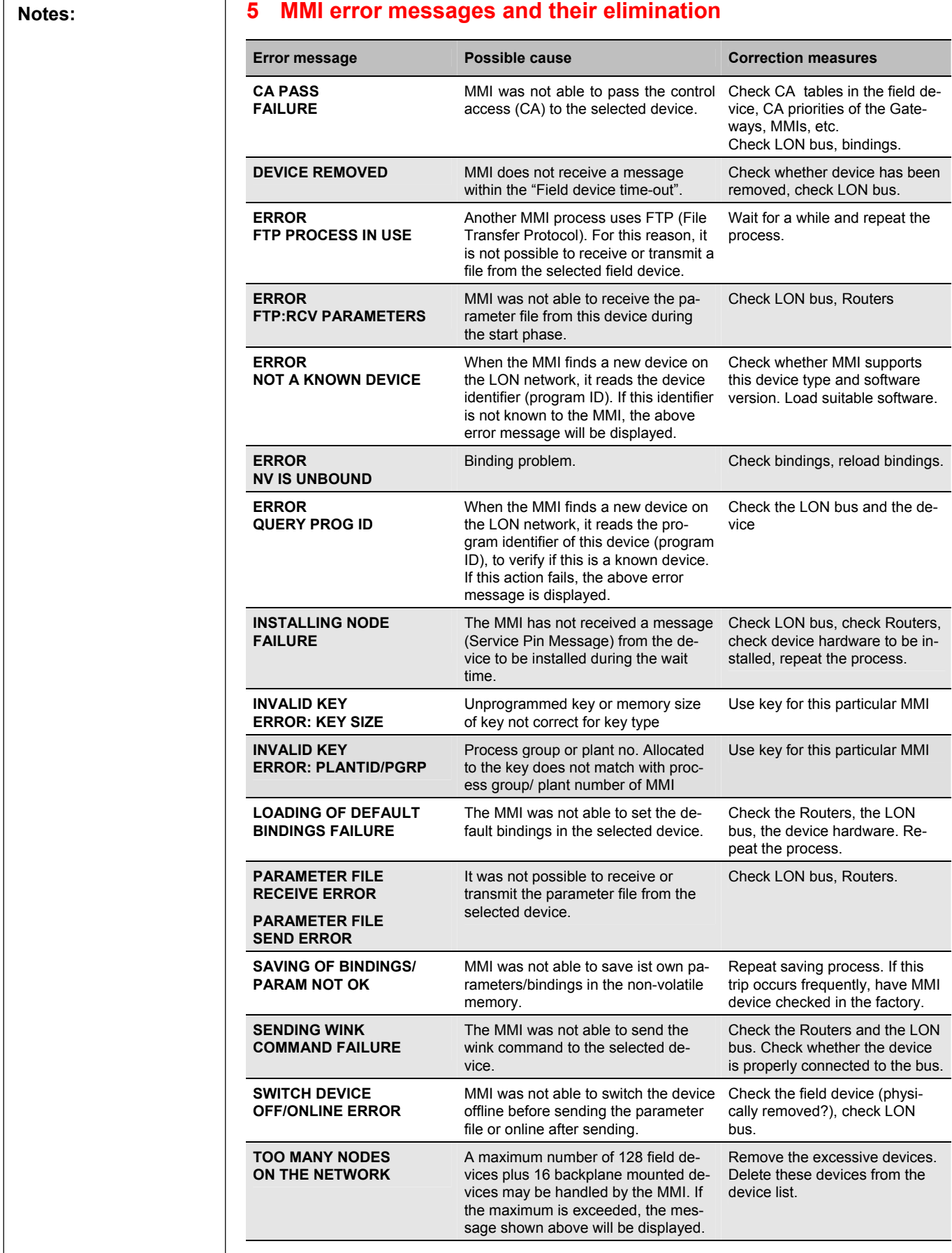

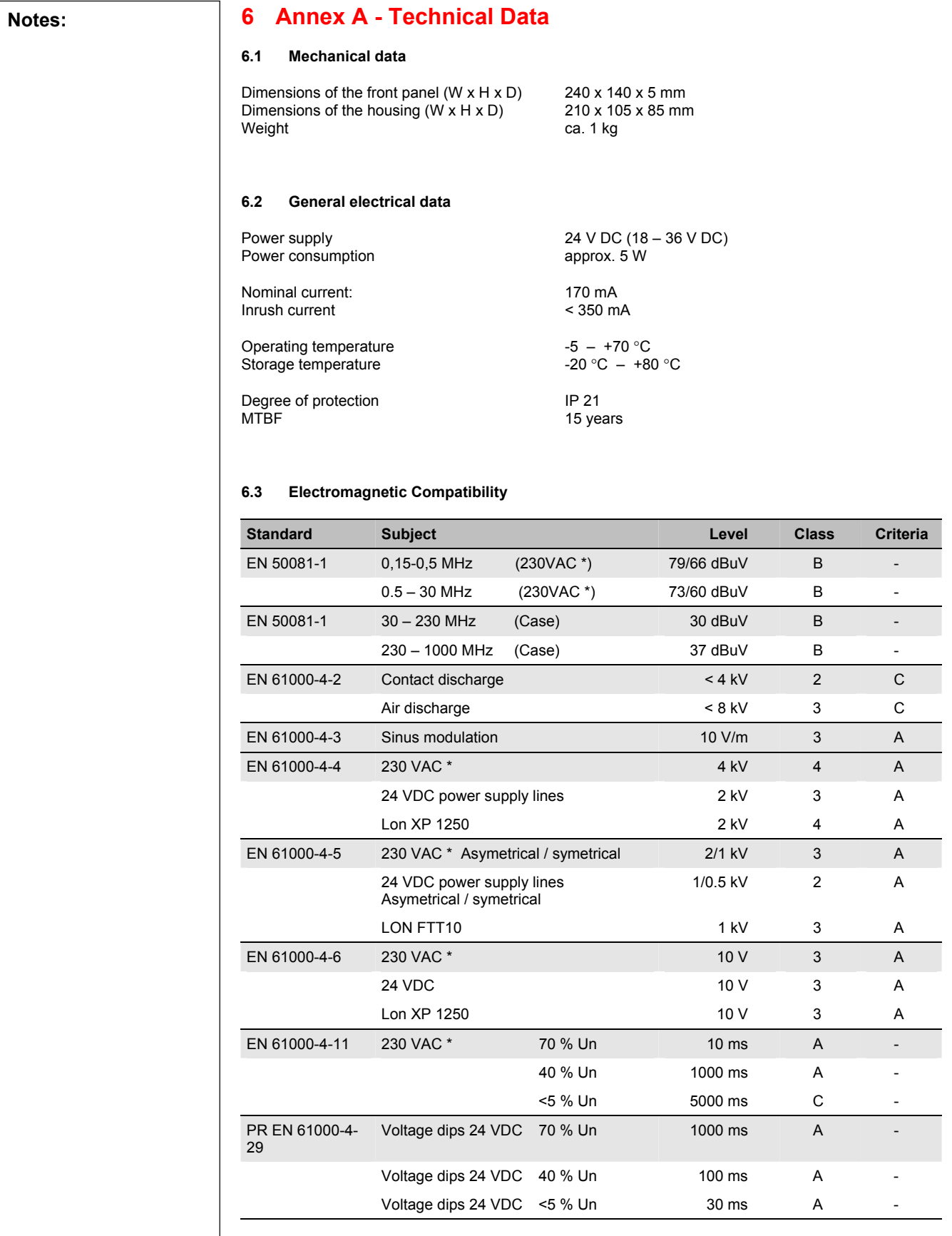

\* only with power supply unit 1TGB 302006

#### **Notes: 6.4 Insulation test**

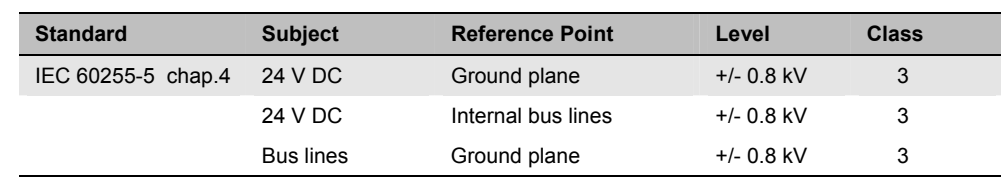

#### **6.5 Environmental testing**

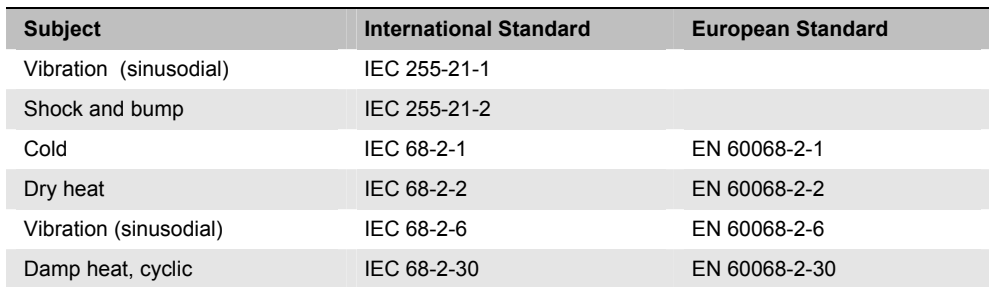

#### **6.6 Accessories**

GW/MMI download cable 1TGB366001R1001

MMI-MP connection cable 1TGB366001R0002 (already included in MMI kit)<br>Connection cable between MMIs 1TGB366001 with specified length Connection cable between MMIs 1TGB366001 with specified length<br>Bus termination connector 1TGB364022R0001 (already include 1TGB364022R0001 (already included in MMI kit)

#### **6.7 Assembly**

In accordance with drawing 1TGB362003 (P1 module door size 8E).

#### **6.8 Modules constituting the MMI**

#### **The device is composed of the following function modules:**

- Microcontroller MC68331 (processing core CPU32), 19.68MHz clock rate
- 1 MByte Flash memory
- 1 MByte SRAM, with battery back-up
- NEURON 3150, 10 MHz clock rate
- LON Interface TC/TP-1.25M
- LON Watcher Interface
- Function monitoring by watchdog and voltage monitoring
- Background Debugger Interface (BDM)
- Status display (LED) and push-buttons
- LCD display with background lighting
- Membrane keyboard
- LEDs for status display
- Optical encoder
- Download interface
- 9-pin SubMinD female physical RS232; baudrate 19.2 fixed. Detection via jumper in download cable
	- Step-down controller for power supply

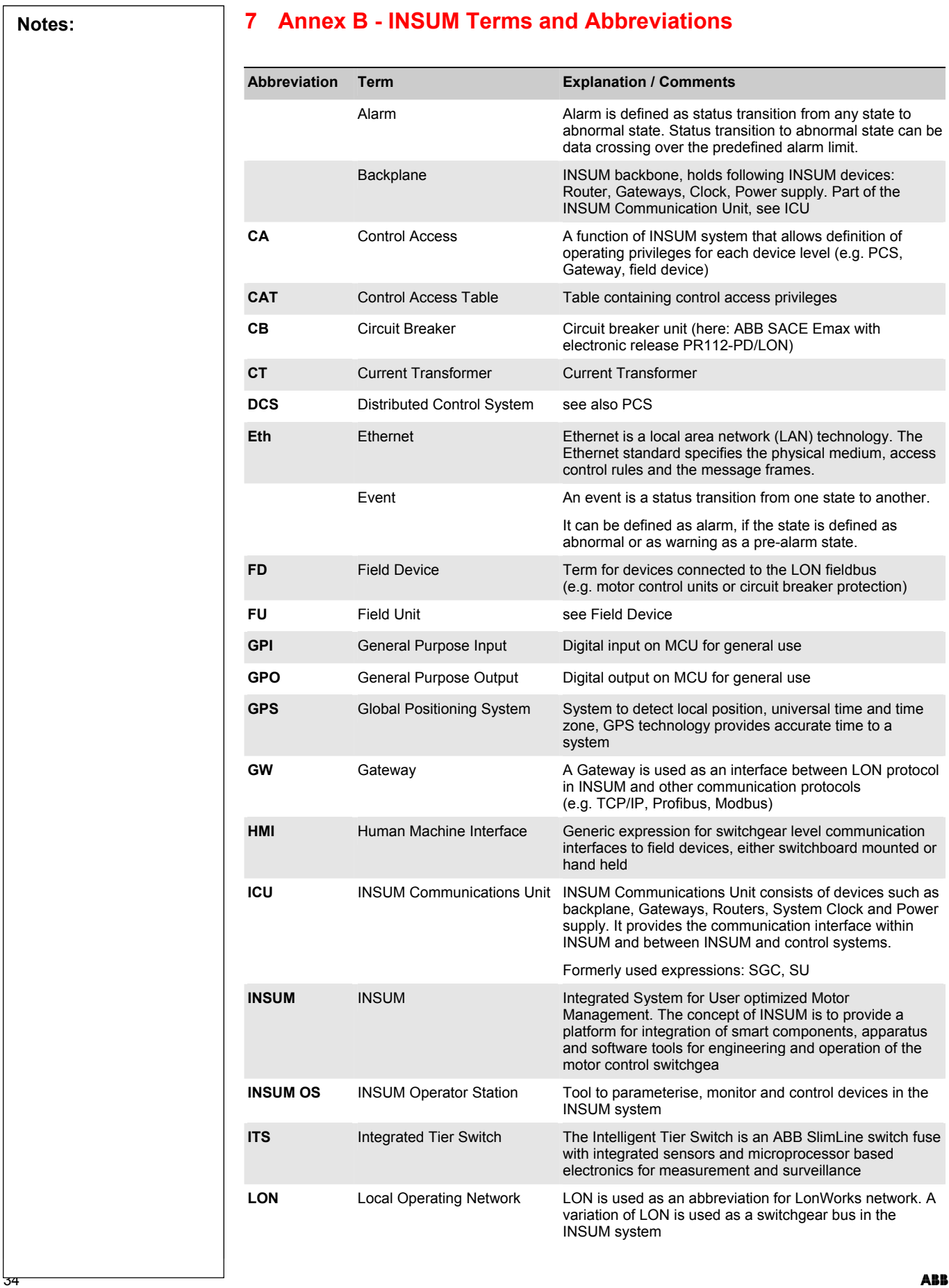

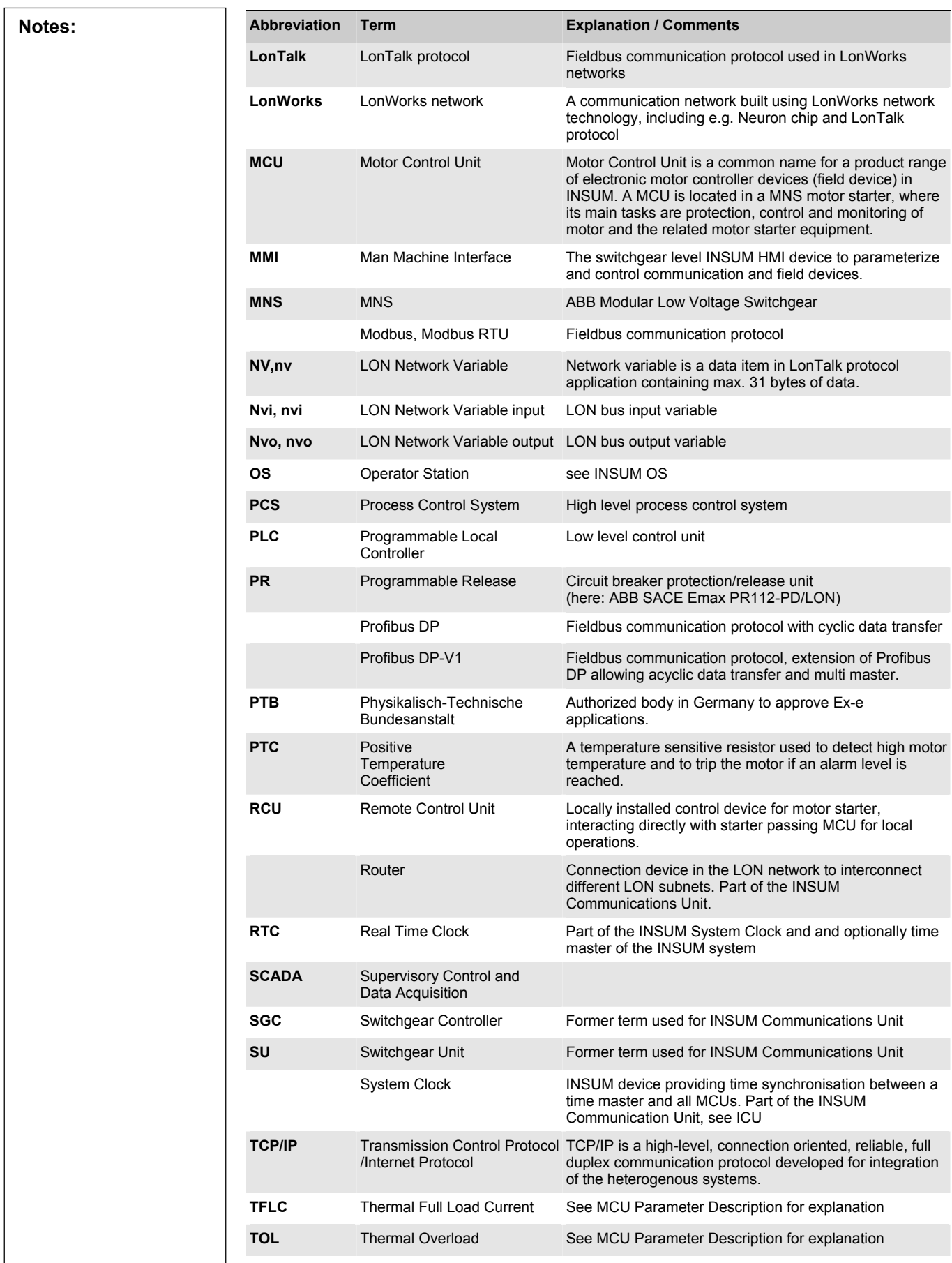

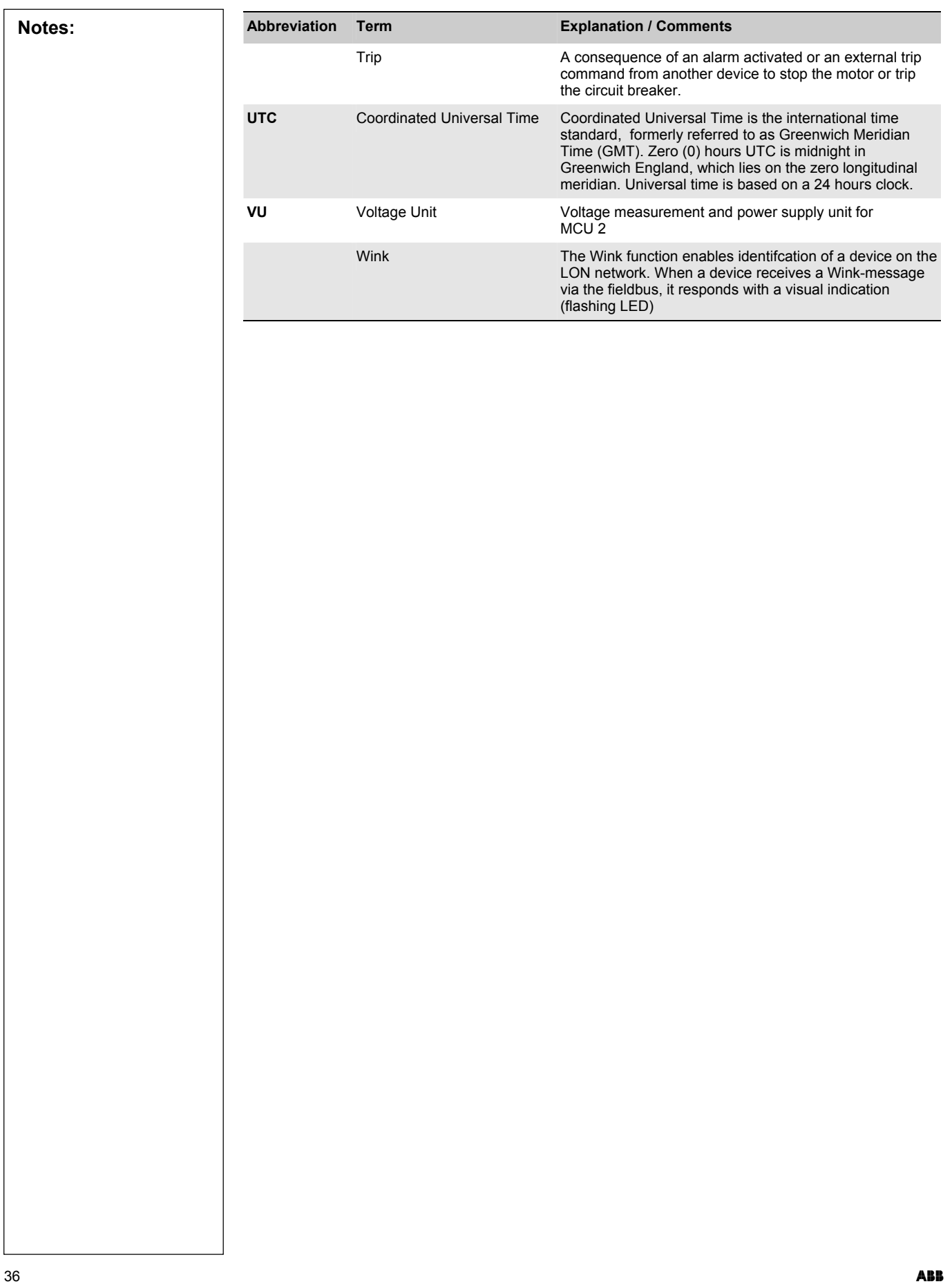

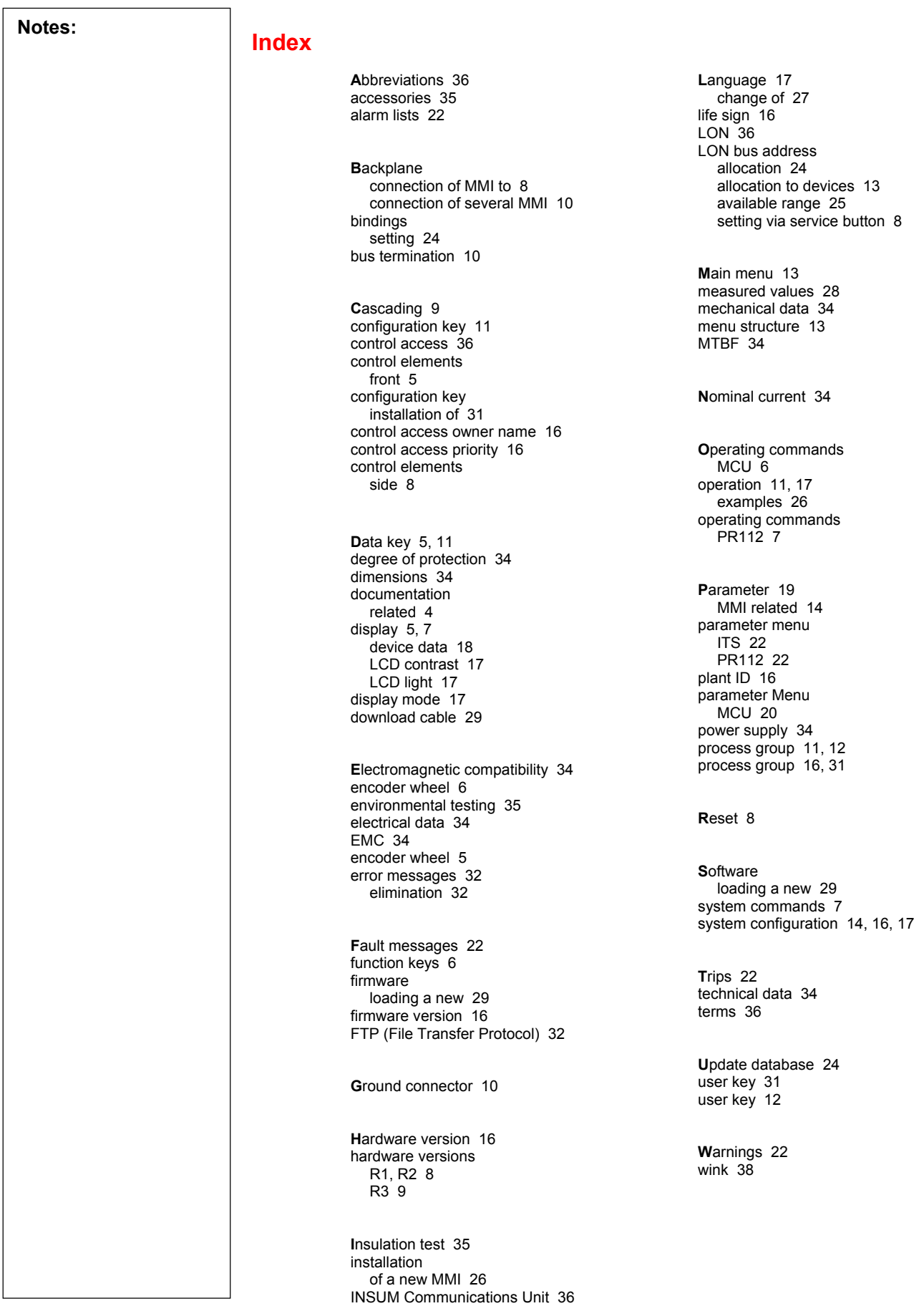

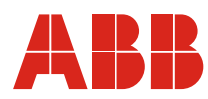

#### **ABB Schaltanlagentechnik GmbH**<br>Wallstadter Str. 59 D - 68526 Ladenburg / Germany

Related Products, News, Local Contacts: www.abb.com/mns

Editor: DEAST/BT<br>Publication No: 1TGC901034M0201